République Algérienne Démocratique et Populaire Ministère de l'enseignement supérieur et de la recherche scientifique Université 8Mai 1945 – Guelma Faculté des sciences et de la Technologie Département d'Electronique et Télécommunications

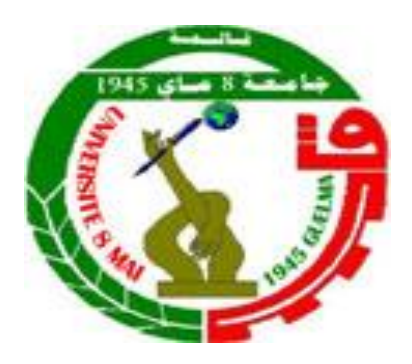

# **Mémoire de fin d'étude Pour l'obtention du diplôme de Master Académique**

Domaine : **Sciences et Technologie** Filière : **Electronique** Spécialité : **Instrumentation**

# **Etude et modélisation d'un panneau photovoltaïque**

Présenté par :

## **SAHOUR DOUNIA**

## **GUESSAB BORHANE**

Sous la direction de :

## **MENASRIA AZZEDDINE**

Juillet 2021

#### **REMERCIEMENTS**

 Nous remercions avant tout, notre Dieu le Tout Puissant de nous avoir accordé la volonté et le courage pour accomplir ce travail.

 J'exprime ma profonde gratitude à mon encadrant, le Docteur MENASRIA AZZEDINE qui a rendu tout le travail possible.

 Ne remercions le professeur SEDRAOUI MOUSSA pour tous les efforts qu'il a fait avec nous dans ce travail.

 Nous remercions les membres du jury pour leurs attentions et intérêts portés envers notre travail. Merci de nous avoir honorés de votre présence.

 Enfin, au terme de ce modeste travail nous tenons à remercier chaleureusement nos parents et les autres membres de nos familles de nous avoir énormément encouragés et tous nos camarades et amis et qui nous a aidé pour le bon déroulement de ce travail et tout personne qui nous aidé à atteindre ce point-là.

Nous prions Dieu, de leurs accorder longue vie et bonne santé.

*G – Borhane S – Dounia* 

Dédicaces

Louange à notre ALLAH qui nous a dotés de la merveilleuse faculté de raisonnement. Louange à notre Créateur qui nous a incités à acquérir le savoir.

Je voudrais dédier cet humble travail A mes chers Parents, Vous avez veillé sur moi depuis ma naissance jusqu'à ce que je suis, vous m'avez assuré une vie digne. Aujourd'hui, vient mon tour pour vous remercier en vous offrant ce travail qui est le fruit de vos sacrifices.

A mon cher père, MILOUD pour son soutien inconditionnel, ses encouragements, et pour m'avoir permis de réaliser mes études dans les meilleures conditions.

A ma mère NADIA pour m'avoir soutenu, accompagné et surtout encouragé tout au long de ce travail.

A mes sœurs bien aimées : SELWA, AMIRA, FARIDA et HASSIBA A mes chers frère : RACHID, FARID, KHALED et MOUHEMMED et a les Fils de mon frère WAAD AMAL, AHMED EL SALEH. Et ma grande Méré AICHA et a toutes les familles SAHOUR et SERDOUK.

A mes meilleurs amis surtout Farah, Roumaissa, Lina, Ibtissem, Amel. Et sans oublier mon binôme BORHANE.

Je le dédie également à mes amis qui étudient avec moi personne par personne, et surtout à mes amis qui portent le nom de ' BADISSET '.

Ces années pour moi ont été l'occasion de connaitre des personnes exceptionnelles qui m'ont tout simplement offrent leur sincère amitié et avec qui j'ai partagé d'agréables moment, je dédies très chaleureusement a mes amies. A tout ce que j'aime et qui m'aiment.

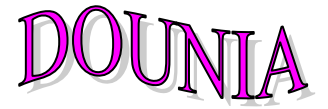

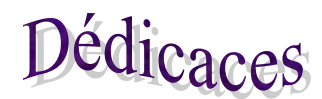

Je dédie ce modeste travail :

A mes très chers parents mon Père SALEH et Maman MASOUDA,

pour leurs sacrifices, leur amour, leur tendresse, leur soutien et leurs

# prières tout au long de ma vie.

A ceux qui m'ont soutenu et qui m'ont supporté durant toute cette

année.

A mon chèr frère YAHIA

A ma chère sœur SOUHIR.

A mes meilleurs amis surtout : Badri twil , Bibech, , Borhane, zalga,bakike et borass Et sans oublier mon binôme DOUNIA .

Aux personnes qui m'ont aidé et encouragé et qui m'ont accompagné durant mon chemin de vie.

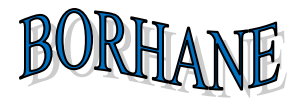

## **Résumé**

Ce travail présente une approche de l'énergie solaire photovoltaïque et des différents composants entrant dans la composition du système photovoltaïque et de leurs différentes connexions, où nous définissons les paramètres du modèle photovoltaïque de modèle d'un diode et deux diode, et modélisons ces résultats avec quelques données expérimentales enregistrées par la carte ISOPHOTON I-50. Deux classes de méthodes de résolution sont présentées pour ce travail afin que l'étape de modélisation donnée du travail soit une pré-analyse de l'équation du courant électrique non linéaire, où la première solution est basée sur les mesures PV réelles enregistrées expérimentalement et la seconde sur les caractéristiques des panneaux photovoltaïques pour la tension de courant maximale et la puissance électrique maximale, à partir de là on peut déterminer l'électricité actuelle prédite à travers plusieurs -- méthode (méthode de *lambert-w*, méthode de *Newton-Raphson*...), nous avons utilisé la méthode de *Newton-Raphson*, et afin de déterminer le photo courant attendu, nous résolvons les équations non linéaires par la méthode de *Newton-Raphson*, les paramètres du modèle photovoltaïque sont également optimisés par l'algorithme génétique (GA) pour l'optimisation évolutive, à travers un fonction de fitness qui dépend de l'écart de courant à tout moment échantillonnage à partir du photo courant réel et des correspondants, où chaque modèle PV (panneau photovoltaïque) est simple ou diode Il a des paramètres inconnus qui doivent être optimisés, en évaluant les performances fournies par chaque modèle PV et en les comparant avec d'autres, le modèle PV (panneau photovoltaïque) à diode assure une bonne précision de modélisation par rapport au modèle non PV. Basé sur une seule diode par des résultats de simulation.

#### **ABSTRACT**

This work presents an approach to photovoltaic solar energy and the different components entering into the composition of the photovoltaic system and their different connections, where we define the parameters of the model photovoltaic model of one diode and two diode, and model these results. With some experimental data recorded by the ISOPHOTON I-50 card. Two classes of solving methods are presented for this work so that the given modeling step of the work is a pre-analysis of the nonlinear electric current equation, where the first solution is based on the actual PV measurements recorded experimentally and the second on the characteristics of photovoltaic panels for maximum current voltage and maximum electric power, from there we can determine the current electricity predicted through several - method (*lambert-w* method, *Newton-Raphson* method ...), we used the *Newton-Raphson* method, and in order to determine the expected photo current, we solve the nonlinear equations by the *Newton-Raphson* method, the parameters of the photovoltaic model are also optimized by the algorithm genetics (GA) for evolutionary optimization, through a fitness function that depends on the current deviation at any time sampling from the current photo real and corresponding ones, where each PV model is single or diode It has unknown parameters which need to be optimized, by evaluating the performance provided by each PV (photovoltaic panel) model and comparing them with others, the diode PV (photovoltaic panel) model ensures good accuracy modeling compared to the non-PV model. Based on a single diode by simulation results.

#### **الملخص**

يقدم هذا العمل مقاربة للطاقة الشمسية الكهروضوئية والمكونات المختلفة التي تدخل في تكوين النظام الكهروضوئي وترابطاتها المختلفة ، حيث نحدد معلمات النموذج الكهروضوئي النموذجي للديود الواحد والثنائي الثنائي ، ونمذج هذه النتائج تم تقديم فئتين من طرق الحل لهذا العمل بحيث -50.I ISOPHOTON مع بعض. البيانات التجريبية المسجلة بواسطة بطاقة تكون خطوة النمذجة المعطاة من العمل عبارة عن تحليل مسبق لمعادلة التيار الكهربائي غير الخطي ، حيث يعتمد الحل األول على القياسات الكهروضوئية الفعلية المسجلة تجريبياً والثاني على الخصائص من الألواح الكهروضوئية لأقصى جهد تيار وأقصى طاقة كهربائية ، ومن هناك يمكننا تحديد التيار الكهربائي المتوقع من خالل عدة طرق )طريقة المبرت ، طريقة نيوتن رافسون ...) ، استخدمنا طريقة نيوتن رافسون ، وفي من أجل تحديد تيار الصورة المتوقع ، قمنا بحل المعادلات غير الخطية لتحسين (GA (بطريقة نيوتن رافسون ، كما تم تحسين معلمات النموذج الكهروضوئي بواسطة علم الوراثة الخوارزمي التطور ، من خالل وظيفة اللياقة التي تعتمد على االنحراف الحالي في أي وقت ألخذ عينات من الصورة الحالية الحقيقية لوحة كهروضوئية) أحاديًا أو ديودًا له معلمات غير معروفة يجب تحسينها ، من ) PV والمطابقة ، حيث يكون كل نموذج (ومقارنتها مع اآلخرين ، النموذج الكهروضوئي )لوحة شمسية( الكهروضوئية PVخالل تقييم األداء المقدم من كل نموذج بناءً على صمام ثنائي واحد من خلال نتائج يضمن الصمام الثنائي دقة النمذجة الجيدة مقارنة بالنموذج غير الكهروضوئي المحاكاة.

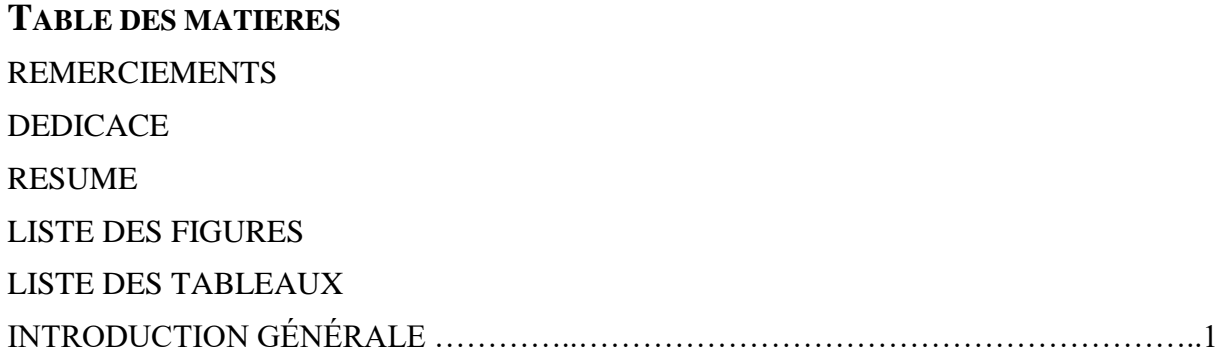

# *CHAPITRE I : GNÉRALITÉS SUR L L'ENERGIE PHOTOVOLTAIQUE*

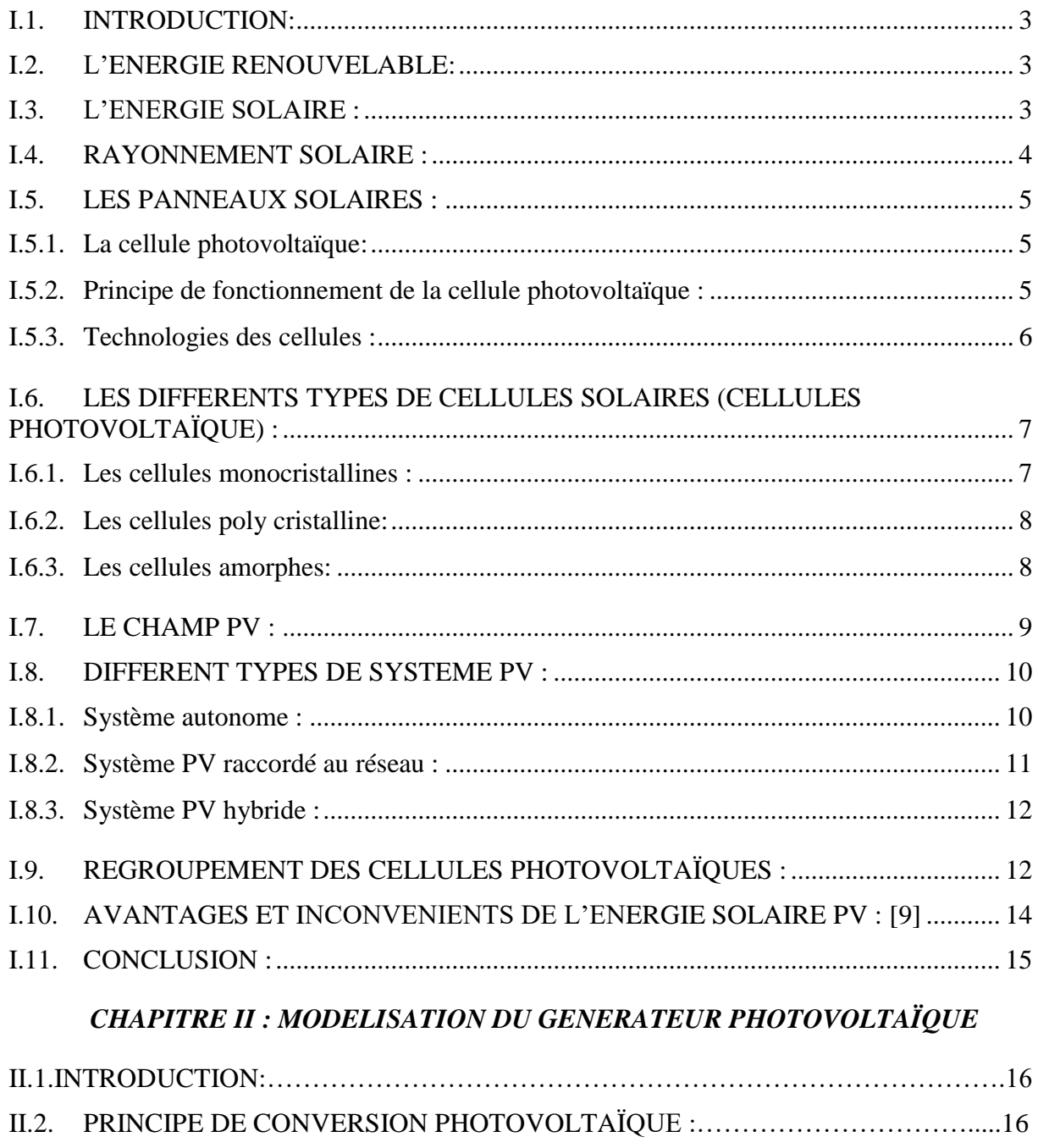

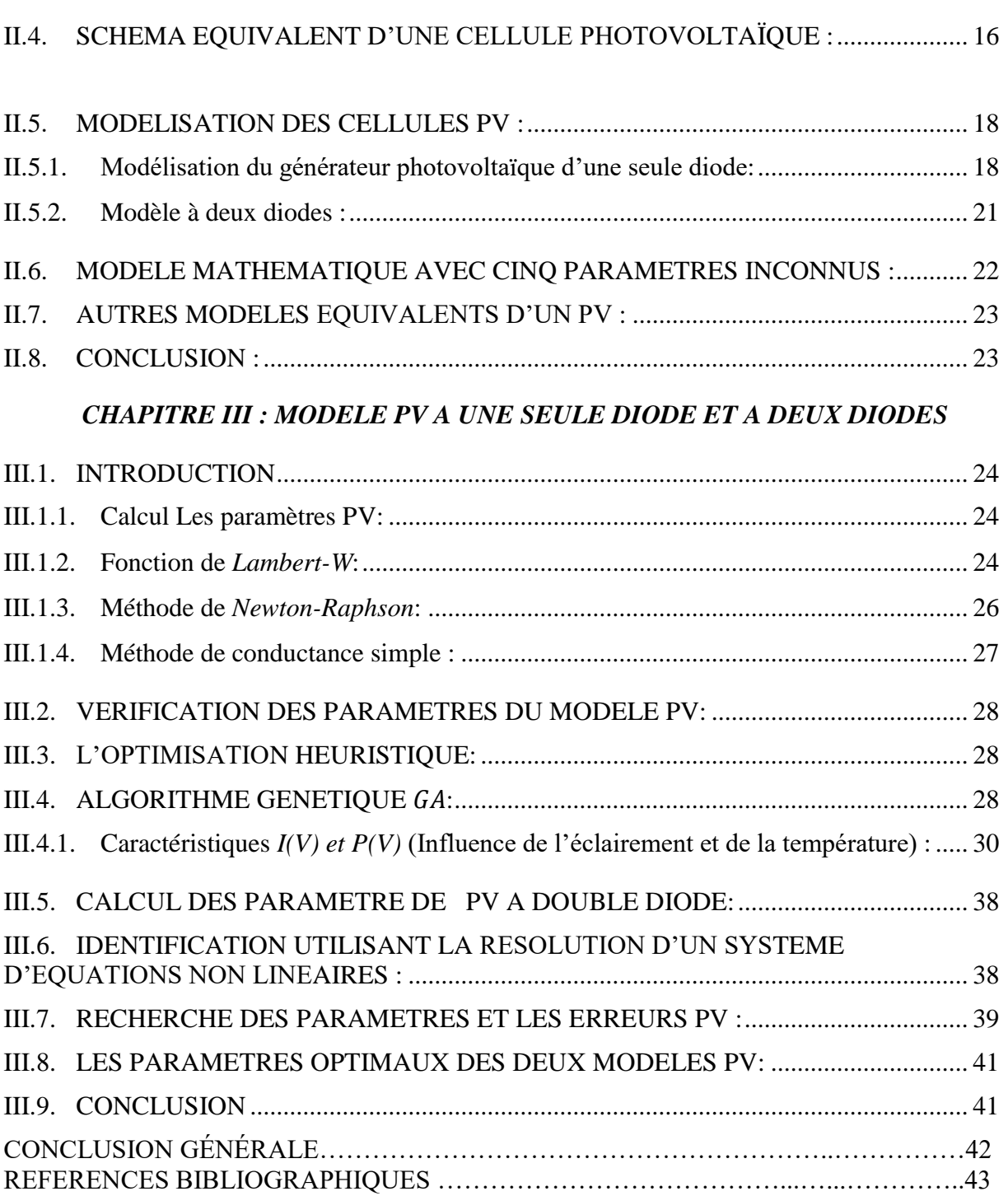

# **LISTE DES FIGURES**

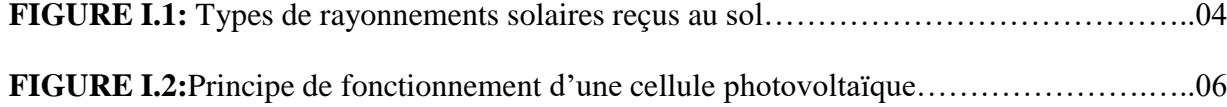

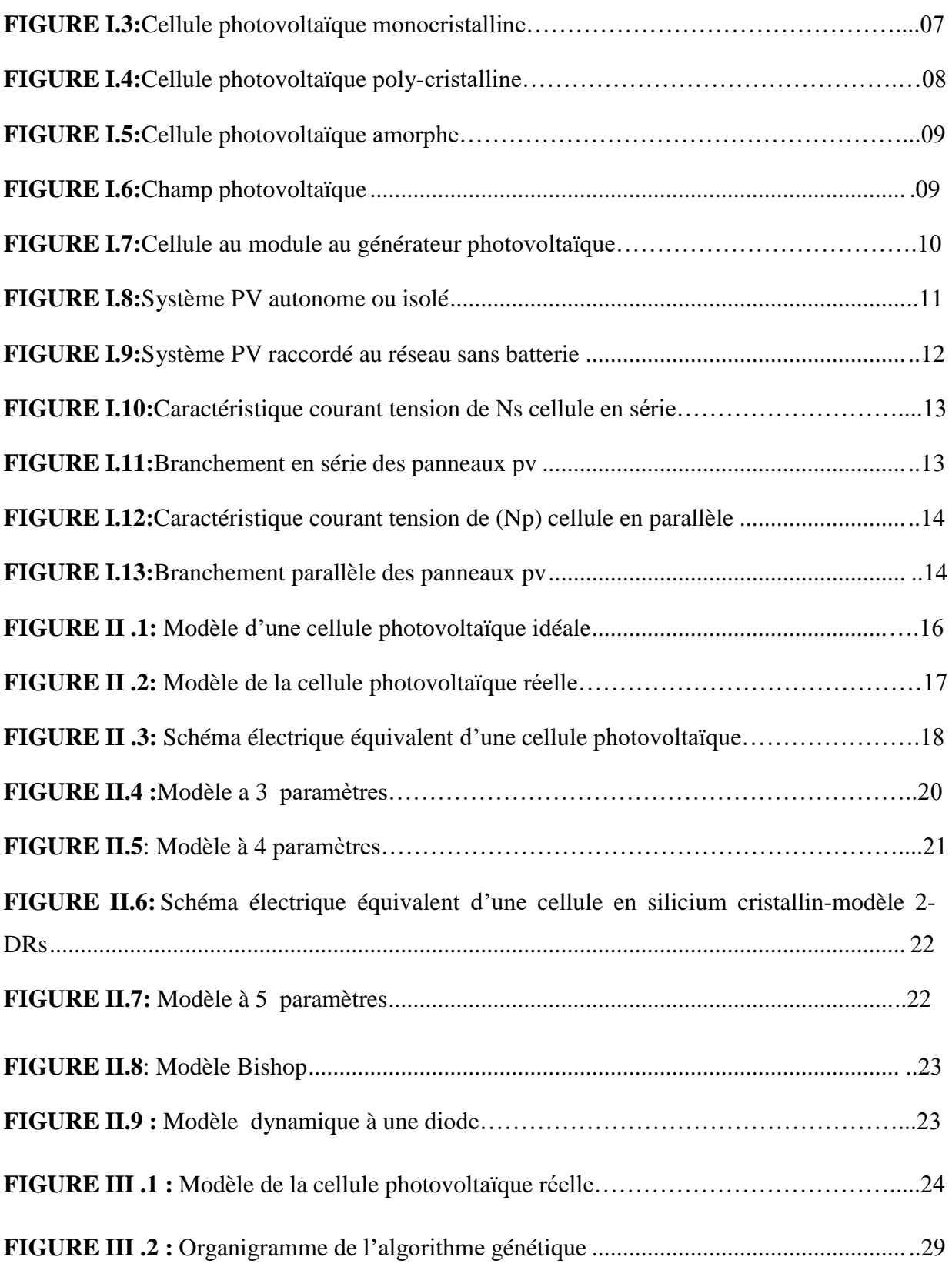

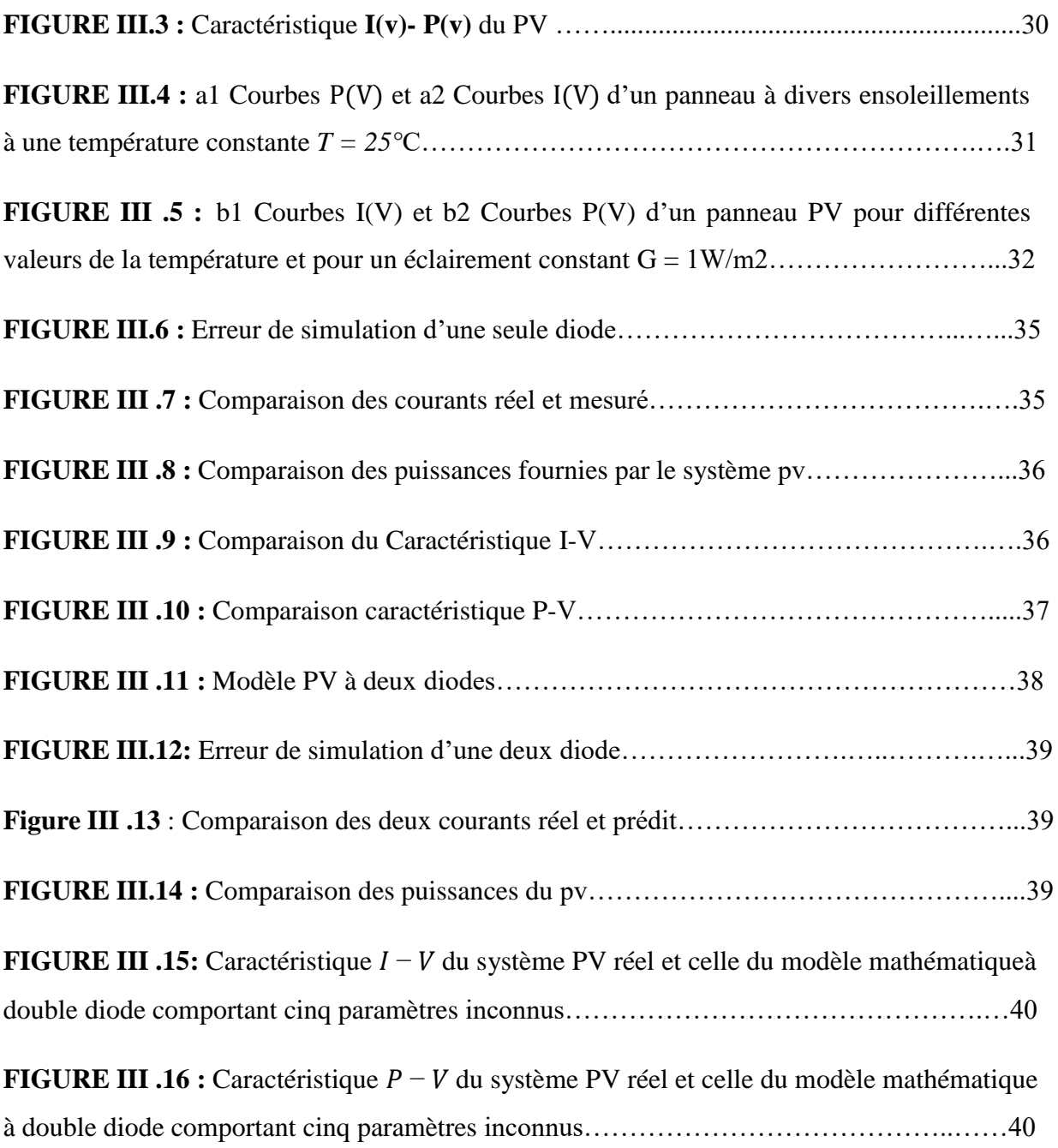

# **LISTE DES TABLEAUX**

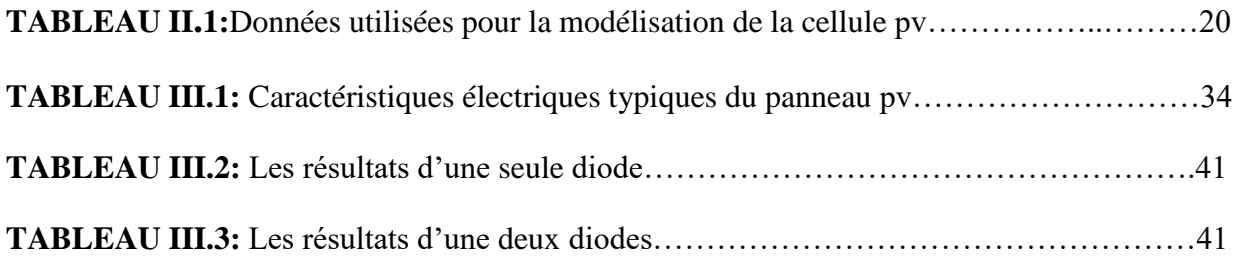

#### **Introduction générale :**

L'humanité utilise depuis longtemps des sources d'énergie renouvelables telles que l'énergie solaire, éolienne et hydraulique. Ce type d'énergie est utilisé depuis l'Antiquité et s'est poursuivi jusqu'à l'avènement de la « révolution industrielle », lorsqu'il a été abandonné en raison des bas prix du pétrole. Pourtant, depuis trois ans, les énergies renouvelables se sont multipliées à la surface de notre planète. Cette tendance s'est progressivement accélérée, notamment après la signature du protocole de Kyoto, qui a obligé de nombreux pays à réduire leurs émissions de gaz à effet de serre. En effet, on assiste à un énorme développement dans l'utilisation d'énergies renouvelables, inépuisables, propres et utilisables de manière autogérée (car elles peuvent être utilisées sur leurs sites de production).

L'énergie solaire photovoltaïque fournit de l'électricité par temps clair (généralement avec des vents faibles), tandis que par temps frais et venteux, avec des munitions, les éoliennes prendront le relais et produiront la majeure partie de l'électricité.

La production solaire mondiale a augmenté de 20 % en dix ans. Des efforts sont faits pour améliorer la compétitivité des panneaux solaires en termes d'efficacité et de coût. Les matériaux utilisés dans la fabrication continuent d'évoluer, et les panneaux ont des propriétés de plus en plus importantes. Le principal inconvénient de l'énergie solaire est qu'elle subira des changements irréversibles en fonction des conditions climatiques. Par exemple, en hiver ou par temps de pluie, l'énergie fournie par le panneau sera fortement réduite.

Ce problème doit être surmonté en installant des dispositifs de stockage (tels que des collecteurs) qui alimenteront le réseau pendant ces périodes.

Comme nous le savons tous, les énergies renouvelables sont une option intéressante pour fournir de l'électricité dans des endroits qui ne peuvent pas être connectés au réseau de distribution ou qui sont très chers .Parmi les systèmes renouvelables, les systèmes de production photovoltaïque et les systèmes de production d'énergie éolienne isolés sont des alternatives viables pour ces concepteurs d'énergie à distance [G]. Cependant, en raison des changements saisonniers et quotidiens de ces ressources, Golan ou le système solaire ne sont pas fiables. En effet, les systèmes d'énergie renouvelable basés sur une seule source d'énergie intermittente, qu'il s'agisse de systèmes photovoltaïques (PV) ou de production d'énergie éolienne, deviennent peu fiables en raison des changements saisonniers.

Par conséquent, les systèmes composés de deux ou plusieurs sources d'énergie renouvelables, comme le Chili et les systèmes solaires hybrides de petite capacité, peuvent répondre à ces exigences. En raison de l'intégration des ressources, ils ont une fiabilité plus élevée.

De plus, ces générateurs d'énergies renouvelables nécessitent de nouvelles interfaces électroniques de puissance et des stratégies de contrôle pour améliorer l'efficacité et la qualité.

Ce mémoire se concentre sur la modélisation, le contrôle et la simulation non linéaire de systèmes solaires photovoltaïques et hybrides sous *MATLAB/SIMULATION*. Il est divisé en trois chapitres comme suit :

Le premier chapitre porte sur la définition des énergies renouvelables (énergie solaire, rayonnement solaire...), puis nous avons abordé les panneaux solaires que nous avons pénétrés dans les cellules photovoltaïques et le principe de fonctionnement des cellules photovoltaïques, les différents types de cellules solaires, les cellules photovoltaïques regroupées. Enfin, nous avons parlé des avantages et des inconvénients de l'énergie solaire dans le domaine photovoltaïque.

Dans le deuxième chapitre, en plus de la modélisation photovoltaïque, nous avons également abordé les principes de la conversion électrique (modèle réel, modèle idéal, modèle à diode unique à trois et quatre paramètres, modèles à deux diodes à quatre et cinq paramètres), et enfin nous avons ajouté d'autres modèles.

Le troisième chapitre dépend de la stratégie de contrôle utilisant l'algorithme génétique (GA) pour le modèle d'une diode de quatre paramètres et le modèle à deux diodes de cinq paramètres. Cet algorithme est utilisé pour les mesures réelles de  $I_{pv}$  et  $V_{pv}$ et comparé aux mesures  $Ipv$  et  $V_{pv}$  à choisir la moindre erreur.

# **CHAPITRE I :**

# **GNÉRALITÉS SUR LE PHOTOVOLTAIQUE**

#### **I.1. Introduction:**

L'énergie solaire photovoltaïque (PV) est l'une des énergies les plus utilisées et les plus renouvelables, car le soleil est une source d'énergie illimitée. Pour la production d'énergie électrique, les systèmes solaires s'appuient sur le photovoltaïque qui convertit les photons de la lumière en électricité, car l'énergie est fournie par les photons ( composants de la lumière) qui entrent en collision avec des électrons et les libèrent., Ce qui provoque un courant électrique. Ce courant continu peut être converti en autres courant.

Dans ce chapitre, nous présenterons le principe de la conversion photoélectrique et nous allons donner une description de la cellule photoélectrique, ses performances et aussi ses types, ainsi qu'un modèle de la cellule.

#### **I.2. L'énergie renouvelable:**

Les énergies renouvelables sont des énergies naturelles qui se renouvellent au niveau humain. Ce sont des énergies naturelles et disponibles, car elles sont très diverses [1].

- ◆ Soleil : thermique, photovoltaïque, thermodynamique.
- Vent : éolienne.
- Biocarburant.
- Biodégradation : biomasse.
- Eau : hydroélectrique, marémotrice.
- Chaleur terrestre : géothermie.

#### **I.3. L'énergie solaire :**

L'énergie solaire provient de la fusion nucléaire qui a lieu au centre du soleil, elle est composée à 75% d'hydrogène, 23% d'hélium et 2% d'autres molécules. Les atomes d'hydrogène sont convertis en hélium par une réaction de fusion thermonucléaire à grande échelle. De plus, selon la formule d'Einstein  $E = mc^2$ , la masse est convertie en énergie. Cette réaction maintient la surface du soleil à une température d'environ 5800  $\degree$  K. L'énergie du soleil est uniformément convertie en rayonnement dans toutes les directions de l'espace. Lorsqu'il a parcouru 150 millions de kilomètres du soleil à la terre, sa densité totale extraterrestre est tombée à 1367 /  $m^2$ . Cette valeur est appelée la constante solaire. En une heure, l'énergie que la terre tire du soleil est suffisante de  $1,2 \times 1017$ , ce qui suffit à subvenir à ses besoins pendant près d'un an. Les panneaux photovoltaïques peuvent utiliser cette énergie gratuite en la convertissant en électricité [2].

#### **I.4. Rayonnement solaire :**

Notre soleil est une étoile naine, composée de 74% d'hydrogène et 25% d'hélium Et pour certains éléments plus lourds, la température de surface est d'environ 5530 [3].

#### **a. Le rayonnement direct:**

Le rayonnement direct est la différence entre le rayonnement global et le rayonnement diffus.

#### **b. Le rayonnement global:**

Le rayonnement global est subdivisé en rayonnements directs, diffus et reflété par le sol). Dans la figure ci-dessous est schématisé l'ensemble des rayonnements solaires reçus sur une surface terrestre [3].

#### **c. Le rayonnement diffus:**

C'est dû à l'absorption et à la diffusion d'une partie du rayonnement solaire global par l'atmosphère et à sa réflexion par les nuages et les aérosols [3].

#### **d. Le rayonnement réfléchi ou l'albédo du sol :**

C'est le rayonnement qui est réfléchi par le sol ou par des objets se trouvant à sa surface. Cet albédo peut être important lorsque le sol est particulièrement réfléchissant (eau, neige, etc.…) [3].

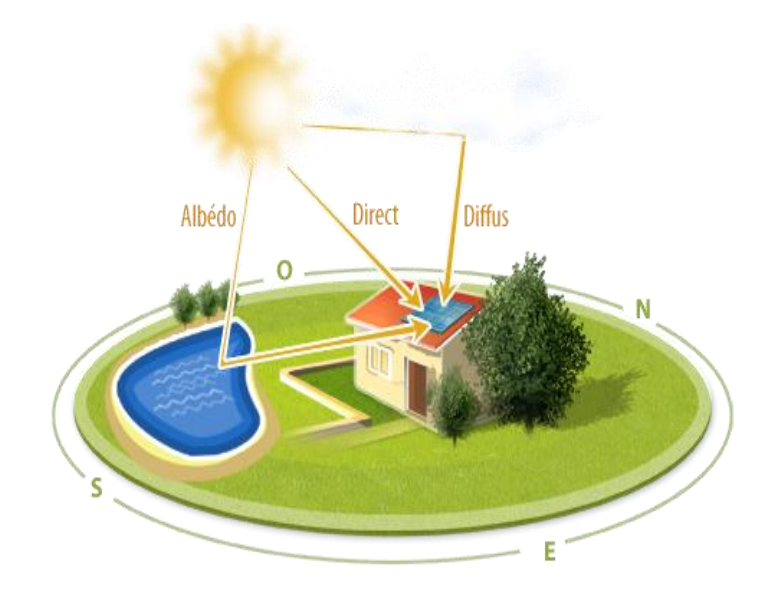

**FIGURE I.1:** Types de rayonnements solaires reçus au sol.

#### **I.5. Les panneaux solaires :**

Un panneau solaire est un dispositif technologique plat d'environ 1 m2 destiné à récupérer l'énergie du rayonnement solaire pour la transformer en chaleur et chauffer l'eau sanitaire via des capteurs thermiques ou produire de l'électricité grâce à des cellules photovoltaïques composées en partie de matériaux semi-conducteurs. Le panneau solaire peut aussi combiner les deux technologies thermique et électrique. Il s'installe sur le toit ou le sol.

#### **I.5.1. La cellule photovoltaïque:**

Les cellules photovoltaïques peuvent être directement converties en l'énergie solaire (lumière) est convertie en électricité. Cette méthode de conversion est basée sur le principe bien connu l'effet photoélectrique. Pour passer de l'effet photovoltaïque aux applications pratiques, il faut recherche de matériaux semi-conducteurs pouvant optimiser les deux étapes de base ce principe consiste à absorber la lumière incidente et à collecter des électrons surface. Les cellules photovoltaïques sont constituées de matériaux semiconducteurs, Peut conduire l'électricité ou transmettre de l'électricité. Plus de 90% des cellules solaires ce qui est fabriqué aujourd'hui est du silicium cristallin, un type de semiconducteur. Un des visages la batterie est dopée N (par exemple, phosphore). L'autre est dopé P (par exemple, le bore). Des électrodes métalliques sont placées des deux côtés pour collecter les électrons Et faites le circuit. Traitez la surface supérieure de la batterie grâce au traitement de surface, la quantité de lumière entrant dans la cellule est optimisée des manières suivantes: Application d'une couche anti-reflet et d'une autre couche de verre étanche Protection cellulaire. Enfin, les côtés supérieur et inférieur sont équipés d'électrodes récupérez l'électronique [4].

#### **I.5.2. Principe de fonctionnement de la cellule photovoltaïque :**

La cellule PV est constituée de deux couches de silicium, une couche est dopée au bore (silicium dopé P), et l'autre couche est dopée au phosphore (silicium dopé N), formant ainsi une jonction PN avec une barrière de potentiel. 1.8. Lorsque les photons sont absorbés par le semi-conducteur, ils transfèrent de l'énergie aux atomes de la jonction PN, libérant ainsi les électrons de ces atomes et générant des électrons (charge négative: N) et des trous (charge positive: P). Ensuite, cela crée une différence de potentiel entre les deux couches. Cette différence de potentiel peut être mesurée entre la connexion de la borne positive et la borne négative de la batterie. En plaçant une charge résistive à l'extérieur de l'unité, nous pouvons également récolter des porteurs.

La tension maximale de la cellule est d'environ 0,6 V pour un courant nul (circuit ouvert). Cette tension est nommée tension de circuit ouvert  $(V_{CO})$ .

Le courant maximal se produit lorsque les bornes de la cellule sont court-circuitées, il est appelé courant de court-circuit  $(I_{CC})$  [5].

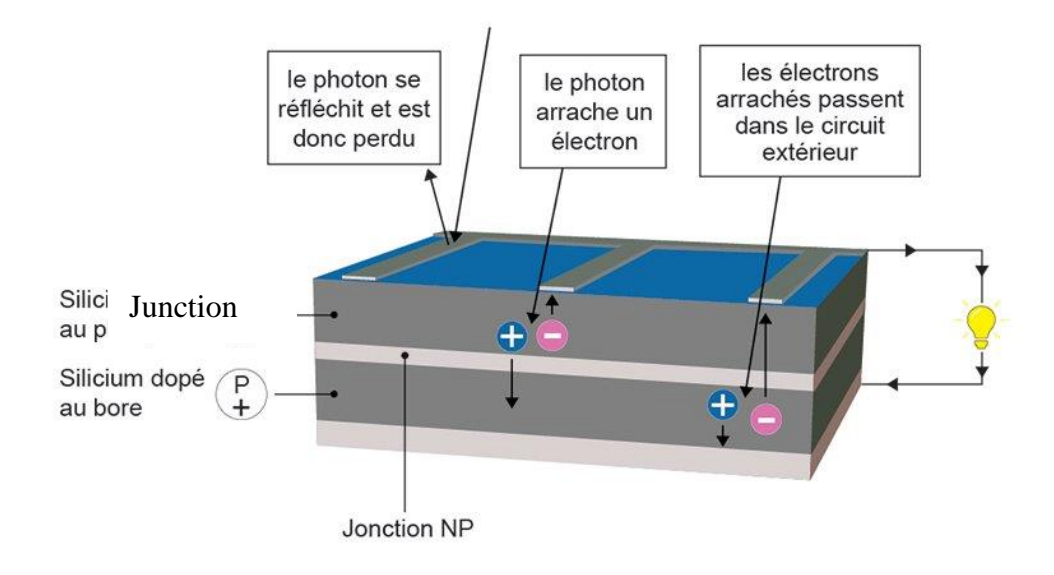

LE PRINCIPE DE LA CELLULE PHOTOVOLTAÏQUE

**FIGURE I.2:** Principe de fonctionnement d'une cellule photovoltaïque.

#### **I.5.3. Technologies des cellules :**

Le matériau le plus répandu dans les photopiles ou cellules solaires est le silicium, semi-conducteur de type IV. Il est dit tétravalent, cela signifie qu'un atome de silicium peut se lier avec quatre autres atomes de même nature. On utilise également des matériaux composites tel que l'arséniure de gallium et des couches minces comme de CdTe (tellurure de cadmium) et le CIS (cuivre-indium-disélénium) et encore le CIGS.

Il existe plusieurs types de cellules solaires : [6] .

- Les cellules monocristallines.
- Les cellules poly cristallines.
- Les cellules amorphes …etc.

#### **I.6. Les différents types de cellules solaires (cellules photovoltaïque) :**

Il existe différents types de cellules solaires ou cellules photovoltaïques. Chaque type de cellule est caractérisé par a un rendement et un coût qui lui sont propres. Cependant, quel que soit le type, le rendement reste assez faible : entre 8 et 23 % de l'énergie que les cellules reçoivent. Actuellement, il existe trois principaux types de cellules.

#### **I.6.1. Les cellules monocristallines :**

- Cellule solaire de première génération.
- L'obtention de cristaux purs nécessite beaucoup d'énergie.
- Méthode de fabrication laborieuse et difficile, donc très coûteuse.
- Le taux de rendement de la lumière directe du soleil (12-16%) (23% en laboratoire).

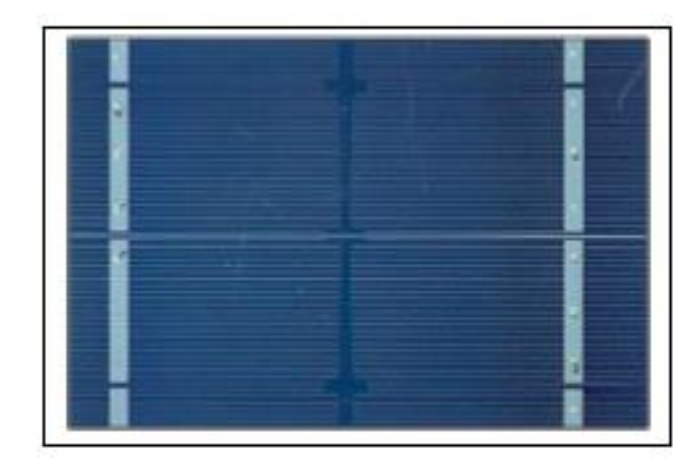

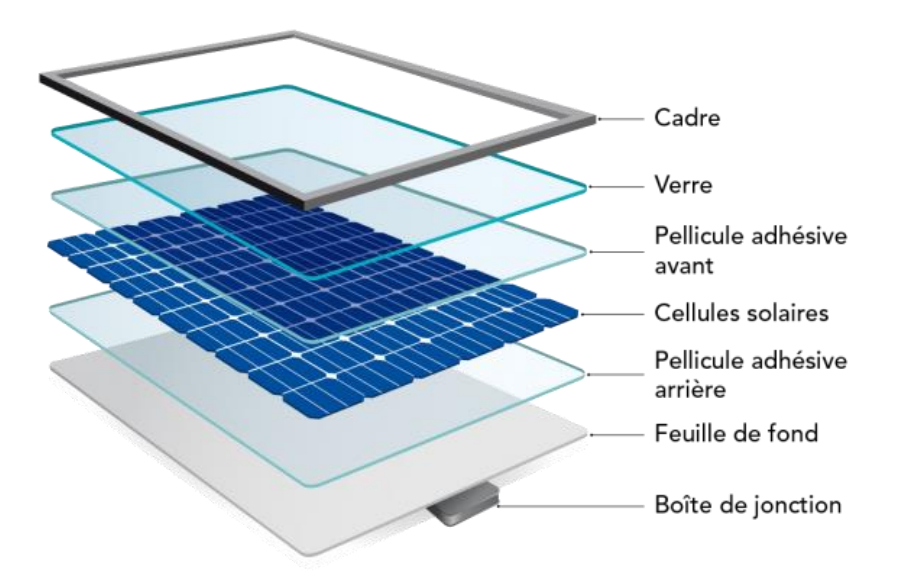

**FIGURE I.3:**Cellule photovoltaïque monocristalline.

#### **I.6.2. Les cellules poly cristalline:**

Leur conception est plus facile et leur coût de fabrication est moins important.

- $\triangleright$  Le rendement est de 11-13% (18% en laboratoire).
- Processus nécessitant moins d'énergie.
- Constituer un petit silicium monocristallin, ce qui peut réduire le coût de fabrication.

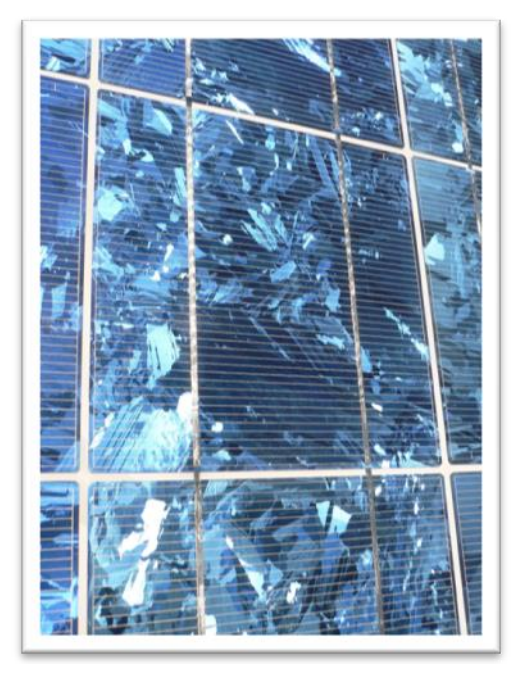

**FIGURE I.4:** Cellule photovoltaïque poly-cristalline.

#### **I.6.3. Les cellules amorphes:**

Elles ont un faible rendement (5% à 8%, 13% en laboratoire), mais ne nécessitent que de très faibles épaisseurs de silicium et ont un coût peu élevé. Elles sont utilisées couramment dans de petits produits de consommation telle que des calculatrices solaires ou encore des montres.

L'avantage de ce dernier type est le fonctionnent avec un éclairement faible (même par temps couvert ou à l'intérieur d'un bâtiment) [6].

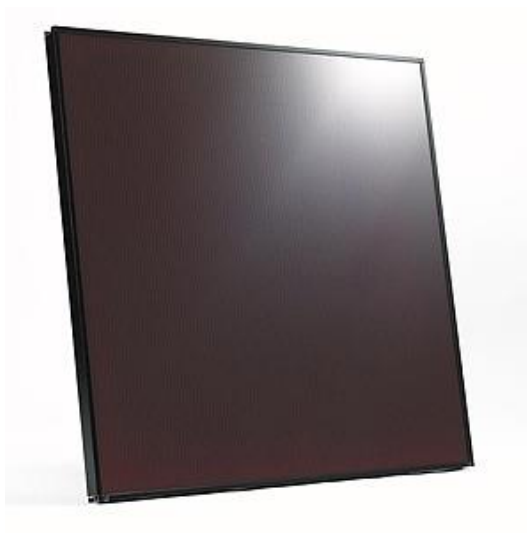

**FIGURE I.5:**Cellule photovoltaïque amorphe.

#### **I.7. Le champ PV :**

Le champ photoélectrique est l'unité de production de courant continu dans le système, c'est un groupe de modules solaires photovoltaïques interconnectés destinés à produire de l'électricité, soit de manière indépendante, soit dans le cadre d'une connexion à un réseau public.

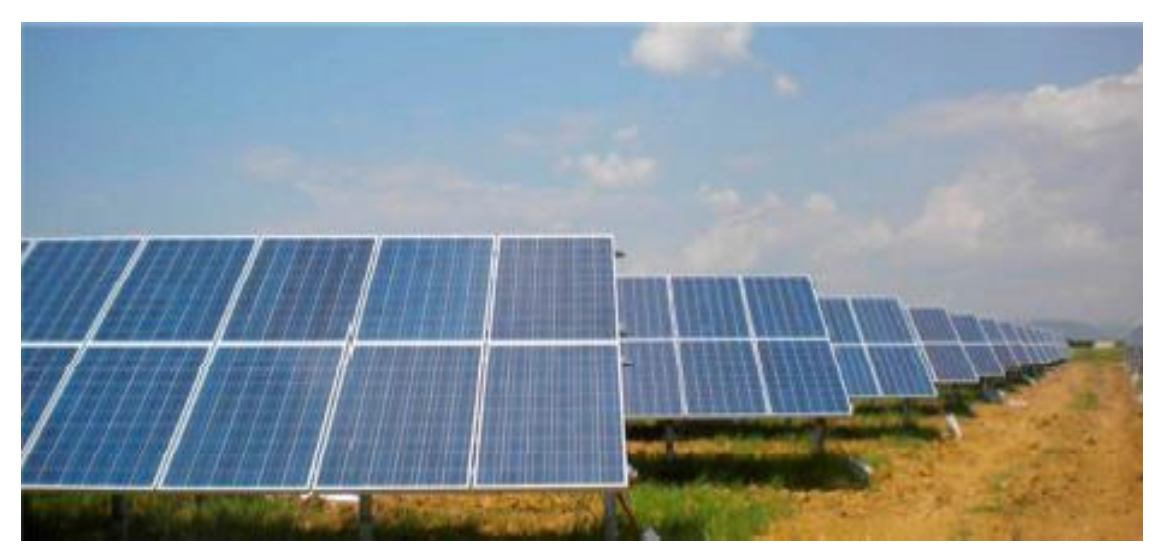

**FIGURE I.6:**Champ photovoltaïque.

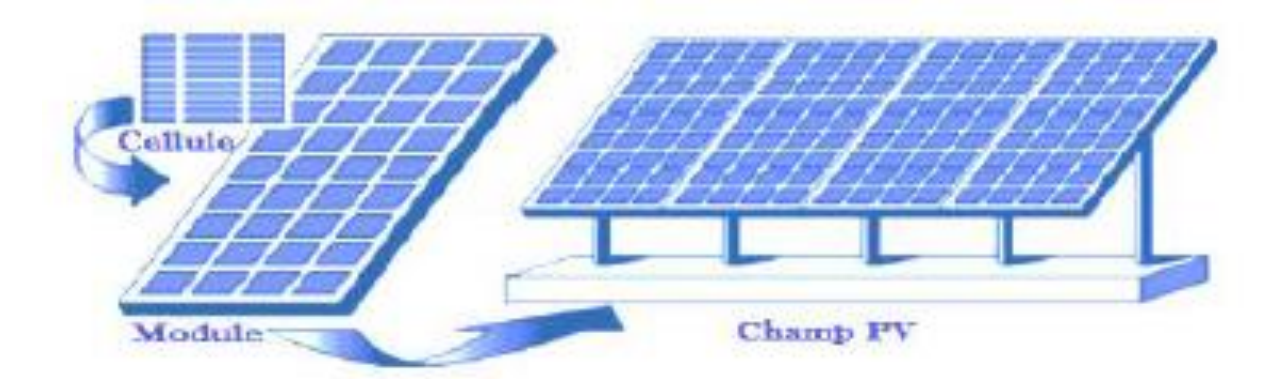

**FIGURE I.7:** Cellule au module au générateur photovoltaïque [7].

#### **I.8. Différent types de système PV :**

#### **I.8.1. Système autonome :**

Les systèmes autonomes sont complètement indépendants d'autres sources d'énergie.

Ils servent habituellement à alimenter les maisons, les chalets ou les camps dans les régions éloignées ainsi qu'à des applications comme la surveillance à distance et le pompage de l'eau.

Selon l'utilisation ou non du stockage électrochimique, les systèmes photovoltaïques autonomes sont classés comme suit :

\* Des systèmes photovoltaïques autonomes avec stockage.

\* Des systèmes photovoltaïque sans stockage (au fil du soleil**)** [8].

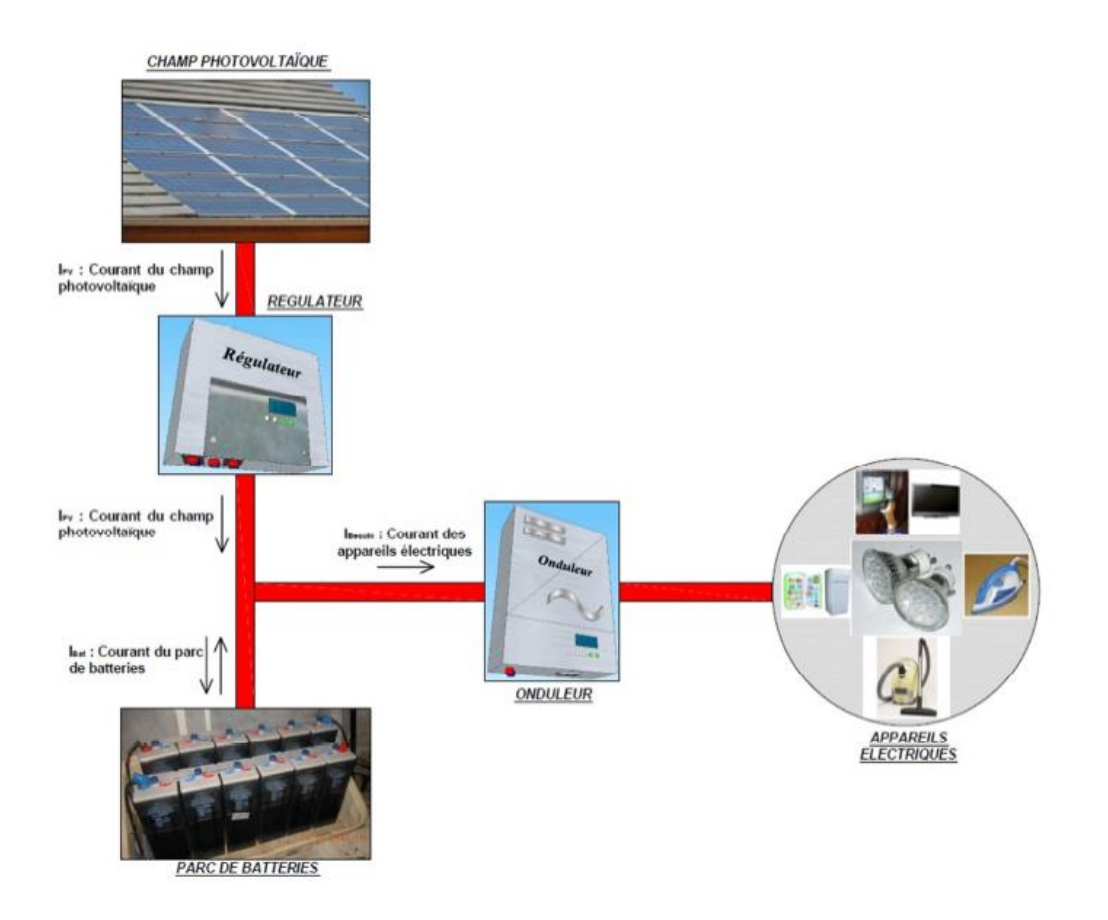

**FIGURE I.8:** Système PV autonome ou isolé.

### **I.8.2. Système PV raccordé au réseau :**

Un tel système s'installe sur un site raccordé au réseau (Sonelgaz en Algérie). Généralement sur des habitations ou des entreprises qui souhaitent recourir à une forme d'énergie renouvelable et qui bénéficient d'un bon ensoleillement.

On peut distinguer des systèmes PV raccordés aux réseaux avec et sans batteries de stockage [8].

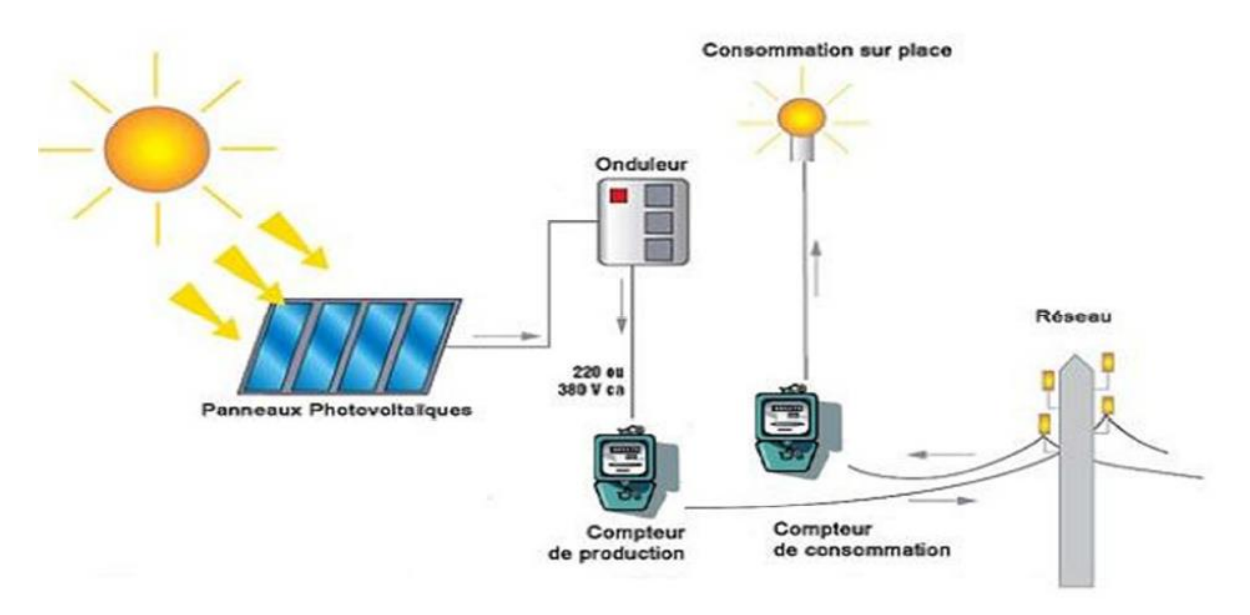

**FIGURE I.9:**Système PV raccordé au réseau sans batterie.

#### **I.8.3. Système PV hybride :**

Les systèmes photovoltaïques hybrides intègrent un générateur photovoltaïque et un autre générateur : éolienne, groupe électrogène et même parfois le réseau public d'électricité.

En général, un système de batteries stocke l'énergie et permet ainsi de ne pas perdre l'énergie des sources aléatoires telles que le solaire ou l'éolien.

La difficulté de ce type de système est d'équilibrer les différentes sources d'énergie de façon à toutes les optimiser, étant entendu que les sources thermiques (gazoil, gaz...) et le réseau public, sont toujours les appoints de dernier recours [8].

#### **I.9. Regroupement des cellules photovoltaïques :**

#### **a. Regroupement en série:**

Le groupement série permet d'augmenter la tension de sortie. Pour un groupement de  $n$  cellules montées en série la tension de sortie  $Us$  a pour expression générale :

$$
\mathbf{U}_{\mathbf{s}} = \mathbf{n} \cdot \mathbf{U}_{\mathbf{c}} \tag{I.1}
$$

$$
I_{cc} = I_c \tag{I.2}
$$

Avec  $U_c$ : tension fournie par une cellule.

Pour ce groupement, le courant est commun à toutes les cellules.

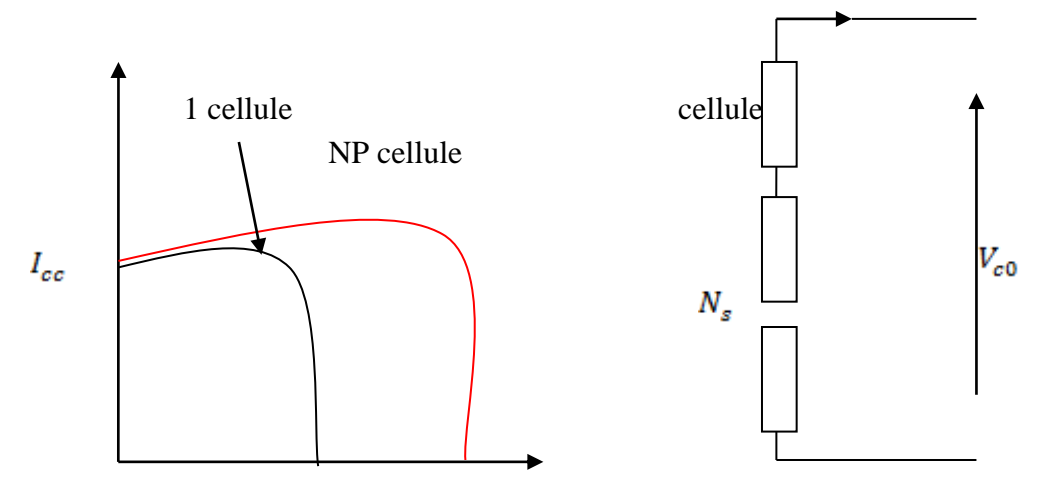

**FIGURE I.10:** Caractéristique courant tension de Ns cellule en série.

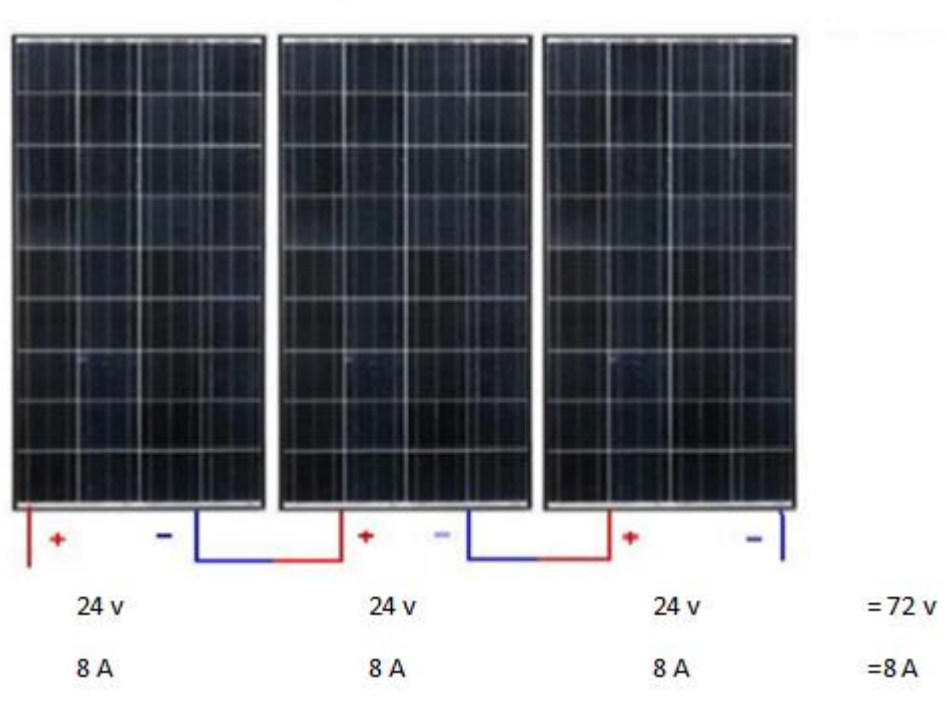

Branchement en Série

**FIGURE I.11:**Branchement en série des panneaux pv.

#### **b. Regroupement en parallèle:**

Le groupement en parallèle permet d'augmenter le courant de sortie. Pour un groupement de  $n$  cellules montées en parallèle, le courant de sortie  $\overline{I}$ s a pour expression générale :

$$
I_s = n.I \tag{I.3}
$$

Avec  $\bm{I}$  : courant fourni par une cellule.

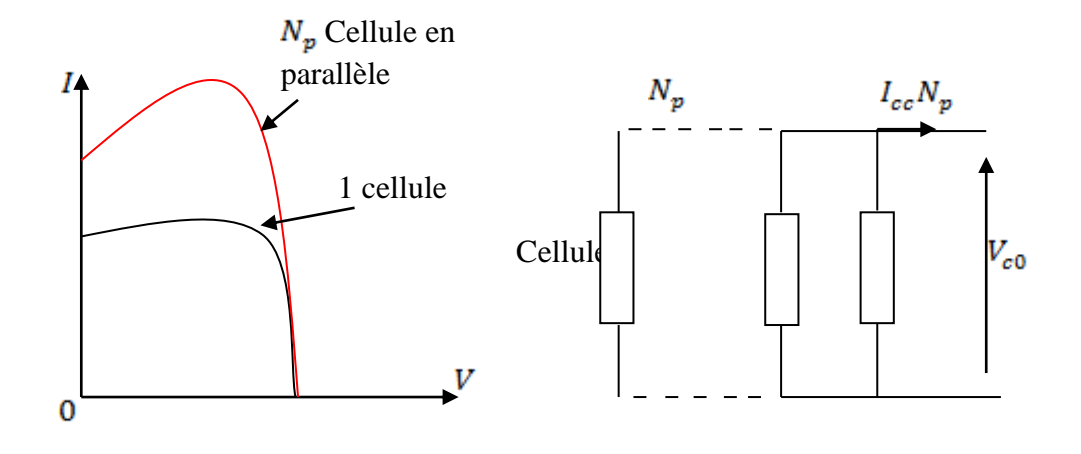

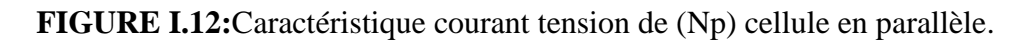

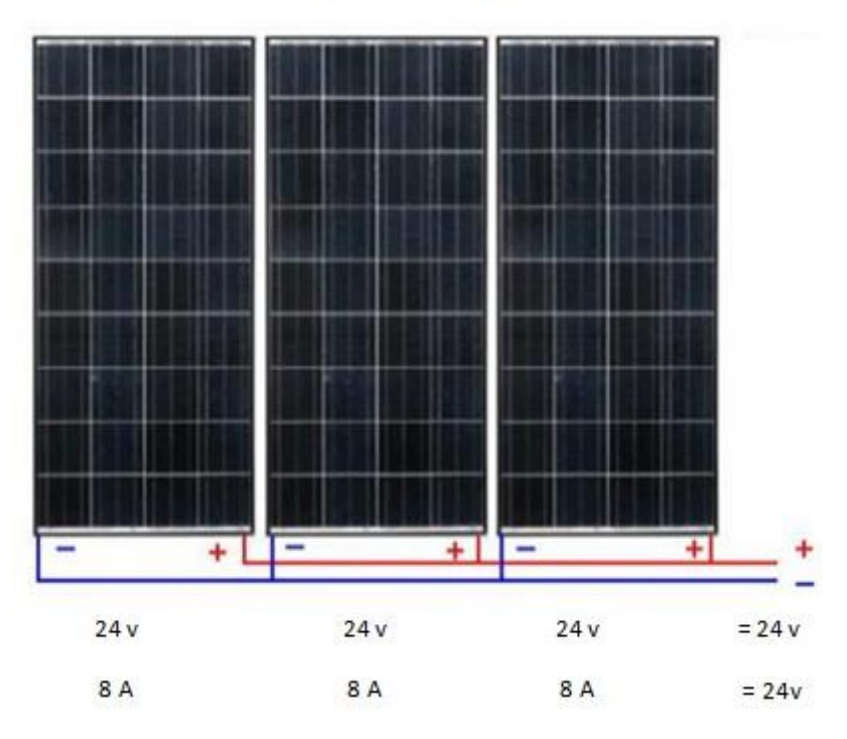

Branchement en parallèle

**FIGURE I.13:** Branchement parallèle des panneaux PV.

#### **I.10.Avantages et inconvénients de l'énergie solaire PV :** [9].

#### **a. Avantages:**

 une haute fiabilité. L'installation ne comporte pas de pièces mobiles qui la rendent particulièrement appropriée aux régions isolées. C'est la raison de son utilisation sur les Engins spatiaux.

 $\checkmark$  Consommation gratuite dés l'installation du système.

 $\checkmark$  le caractère modulaire des panneaux photovoltaïques permet un montage simple et adaptable à des besoins énergétiques divers. Les systèmes peuvent être dimensionnés pour des applications de puissances allant du *MilliWatt* au *Mégawatt*.

 $\checkmark$  Le coût de fonctionnement est très faible vu les entretiens réduits et il ne nécessite ni combustible, ni son transport, ni personnel hautement spécialisé.

 $\checkmark$  La technologie photovoltaïque présente des qualités sur le plan écologique car le produit fini est non polluant, silencieux et n'entraîne aucune perturbation du milieu.

 $\checkmark$  La production de cette électricité renouvelable est propre, n'est pas toxique.

Les systèmes photovoltaïques sont extrêmement fiables.

 $\checkmark$  L'énergie photovoltaïque est particulièrement attractive pour les sites Urbains pour sa petite relative taille, et son opération silencieuse.

 La lumière du soleil étant disponible partout, l'énergie photovoltaïque est exploitable aussi bien en montagne dans un village isolé que dans le centre d'une grande ville.

 L'électricité photovoltaïque est produite au plus près de son lieu de consommation, de manière décentralisée, directement chez l'utilisateur.

#### **b. Les inconvénients:**

 La production d'énergie qui dépend de la lumière du soleil est toujours variable.

 $\checkmark$  Pollution de l'industrie

 «Si vous devez stocker l'énergie avec des batteries, il vous en coûtera d'installer Augmenter.

 L'efficacité de conversion d'unité réelle est faible. L'efficacité électrique diminue avec le temps (diminue de 20% après 20 ans).

 Le stockage de l'énergie électrique continue de poser de nombreux problèmes.

 La fabrication du module PV avec une haute technologie et nécessite des coûts d'investissement élevés [9].

#### **Conclusion :**

Nous avons présenté une approche générale de l'énergie solaire photovoltaïque et les différents éléments entrant dans la composition d'un système PV, tels que la cellule PV, le module, ses différentes connexions, et les différents types de systèmes PV. Ensuite, nous avons cité les avantages et les inconvénients de l'énergie solaire.

**CHAPITRE II : MODÉLISATION DU GNÉRATEUR PHOTOVOLTAIQUE**

#### **II.1. Introduction :**

Le système photovoltaïque se compose d'un générateur électrique et de plusieurs composants électriques qui adaptent l'énergie électrique produite aux dispositifs récepteurs. Dans ce chapitre, nous modéliserons une cellule photoélectrique par un modèle d'une diode et deux diode . Ce modèle doit être modélisé de telle façon que tous les paramètres soit facilement calculés et en évitant le plus possible des équations complexes.

#### **II.2. Principe de conversion photovoltaïque :**

L'énergie lumineuse des rayons du soleil est convertie en électricité par l'effet photoélectrique utilisé dans les cellules solaires, et ce par la production et le transfert de charges électriques positives et négatives sous l'influence de la lumière. C'est ainsi que se déroule le processus de conversion photoélectrique [10] .

- \* Absorption de la lumière et création de pair électron/trou.
- Séparation de pair électron/trou sous l'effet d'un champ induit
- \* Transport de charges vers les électrodes.
- Collection des charges.

#### **II.3.Modélisation de panneau photovoltaïque :**

On distingue deux modèles possibles: la cellule photovoltaïque idéale et la cellule photovoltaïque réelle où l'on peut modéliser une cellule photovoltaïque à travers une électrode équivalente qui reproduit son comportement. Nous avons ces modèles (voir figure (II.1)) la cellule PV idéale et la cellule PV réelle.

## **II.4. Schéma équivalent d'une cellule photovoltaïque : a. Cellules photovoltaïque idéale (Modèle réelle) :**

La photopile est un composant semi -conducteur qui délivre un courant en excitant ce dernier par des photons, donc en première approximation on a une source de courant Courtcircuitée par une diode (car la photopile est une jonction *P-N*) [11] .

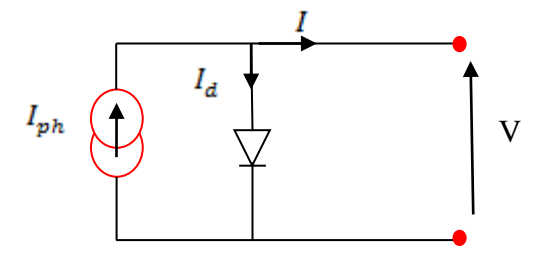

**FIGURE II .1:** Modèle d'une cellule photovoltaïque idéale [12].

Le courant délivré par la cellule photovoltaïque éclairée sur une charge  $\mathbf{R}_{s}$ 'écrit : D'après la loi de nœuds:

$$
I = I_{ph} - I_d \tag{II.1}
$$

: Courant fourni par la cellule

 $Iph$ : Le courant photonique qui est estimé par  $Icc$  (photo- courant générée.)

Id : Le courant parallèle par la diode (Courant traversant la diode.)

Pour un générateur pv idéal, la tension aux bornes de la résistance de charge est égale à la tension aux bornes de la diode :

$$
V = V_d \tag{II.2}
$$

$$
I = I_0 \left( \exp \left( V_d / V_t \right) - 1 \right) \tag{II.3}
$$

: Le courant de saturation inverse de la diode [A].

 $Vd$ : La tension aux bornes de la diode D.

**Vt**: Potentiel thermique.

D'après le remplacement de  $Id$  dans (1.1), en trouve :

$$
I = I p_h - I_0 \left( \exp \left( V_d / V_t \right) - 1 \right) \tag{II.4}
$$

#### **b. Cellule photovoltaïque réelle (Modèle réelle):**

Le modèle photovoltaïque précédent ne prenait pas en compte tous les phénomènes présents lors de la conversion d'énergie lumineuse. En effet, dans la réalité, on observe une perte de tension en sortie ainsi que des courants de fuite. A ce titre, on modélise donc la perte de tension par une résistance en série  $\overline{Rs}$  et les courants de fuite par une résistance en parallèle

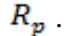

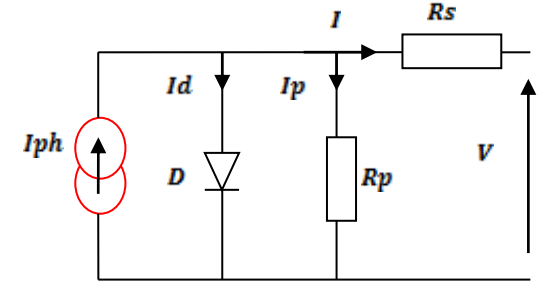

**FIGURE II .2:** Modèle de la cellule photovoltaïque réelle.

En tenant compte de ces résistances, l'expression de l'intensité du courant devient :

$$
I = I_{ph} - I_d - I_p \tag{II.5}
$$

$$
I_p = \frac{V_d}{R_{sh}} = \frac{V + I.R_s}{R_{sh}}
$$
(II.6)

$$
I = I_{ph} - I_s \left[ exp\left(\frac{V + LR_s}{AV_t}\right) - 1 \right] - \frac{V + LR_s}{R_{sh}} \tag{II.7}
$$

R<sub>s</sub>: Résistance série liée à la résistivité volumique et à l'impédance des électrodes et des matériaux.

 $R_{sh}$ : Résistance shunt liée aux effets de bord et aux recombinaisons volumiques.

A: Facteur de qualité.

#### **II.5. Modélisation des cellules PV :**

- $\triangleright$  Modèle a une diode (ou exponentielle simple).
- $\triangleright$  Modèle a deux diodes (ou double exponentielle).

#### **II.5.1. Modélisation du générateur photovoltaïque d'une seule diodes:**

De nombreux modèles mathématiques ont été proposés pour simuler la caractéristique de tension du courant d'une cellule solaire. Afin de trouver un modèle de générateur PV, il faut d'abord trouver le circuit électrique équivalent pour cette source. La distinction est faite entre ces modèles par la procédure de calcul, précision et nombre de paramètres impliqués. Habituellement, les cellules solaires photovoltaïques sont conçues comme un circuit électrique comme dans le schéma ci-dessous qui contient une diode en plus d'une alimentation Rs et de deux résistances

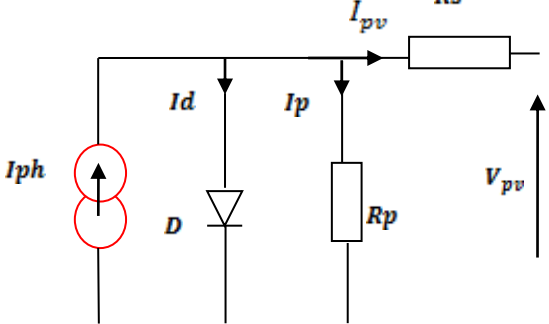

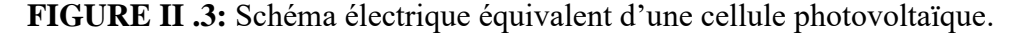

- $\overline{D}$ : Diode matérialisant le fait que le courant ne circule que dans un seul sens;
- : Résistance série qui est due aux déférentes résistances électriques que le courant rencontre sur son parcours ;

 $R_{sh}$ : Résistance shunt qui prend en compte les fuites inévitables de courant qui intervient Entre les bornes opposées positive et négative d'une cellule ;

: Source de courant qui modélise la conversion de flux lumineux en énergie électrique ;

Nous obtenons alors l'équation du courant pour un module photovoltaïque déduite du schéma électrique équivalent :

$$
I_{pv} = I_{ph} - I_d - I_{sh} \tag{II.8}
$$

- $\bullet$   $I_{\text{av}}$ : Le courant délivré par le module (le courant de sortie)
- $\bullet$   $I_{ph}$ : Le photo-courant (représente le courant génère par la cellule solaire lorsqu'elle est exposée à la lumière du soleil.)
- $I_{sh}$ : Représente le courant circulant dans la résistance  $R_p$  (Le courant shunt).
- $\bullet$  *Id*: Le courant de la diode.

L'expression du courant de la diode  $I_d$  est donnée par l'équation de Schrockley :

$$
I_D = I_0 \left[ e \left( \frac{q(V_{pv} + R_{s, 1C} \cdot I_{pv})}{n_{K,T}} \right) - 1 \right]
$$
 (II.9)

 $K:$  Constante de Boltzmann (K = 1,380662 10<sup>-23</sup> J.K<sup>-1</sup>).

- : est la facteur d'idéalité de la diode il varie entre 1 et 2.
- q : charge de l'électron (q = 1,602,  $10^{-19}$ C).

L'expression du courant qui traverse la résistance en parallèle  $R_{sh}$ , 1c est donnée par :

$$
Is_h = \frac{V_{pv} + R_{s,i,c}I_{pv}}{R_{sh,i,c}}
$$
\n(II.10)

 $R_{s,1c}$ : La résistance shunt de sortie de la cellule

 $R_{sh,1c}$ . La résistance série de sortie de la cellule

 $V_{\text{nn}}$ : Tension de sortie de la cellule

Donc, au final, le modèle à 5 paramètres d'une cellule est donné par l'équation suivante :

$$
I_{pv} = I_{ph} - I_0 \left[ e^{\left(\frac{q(V_{pv} + R_{s,1c}I_{pv})}{nKT}\right)} - 1 \right] - (V_{pv} + R_{s,1c} I_{pv})/(R_{sh,1c}) \tag{II.11}
$$

Le tableau 1 combine les différents volumes électriques utilisés dans les expressions cidessus en plus de leur valeur correspondante. Dans nos travaux, la modélisation du comportement réel d'une cellule PV est assurée.

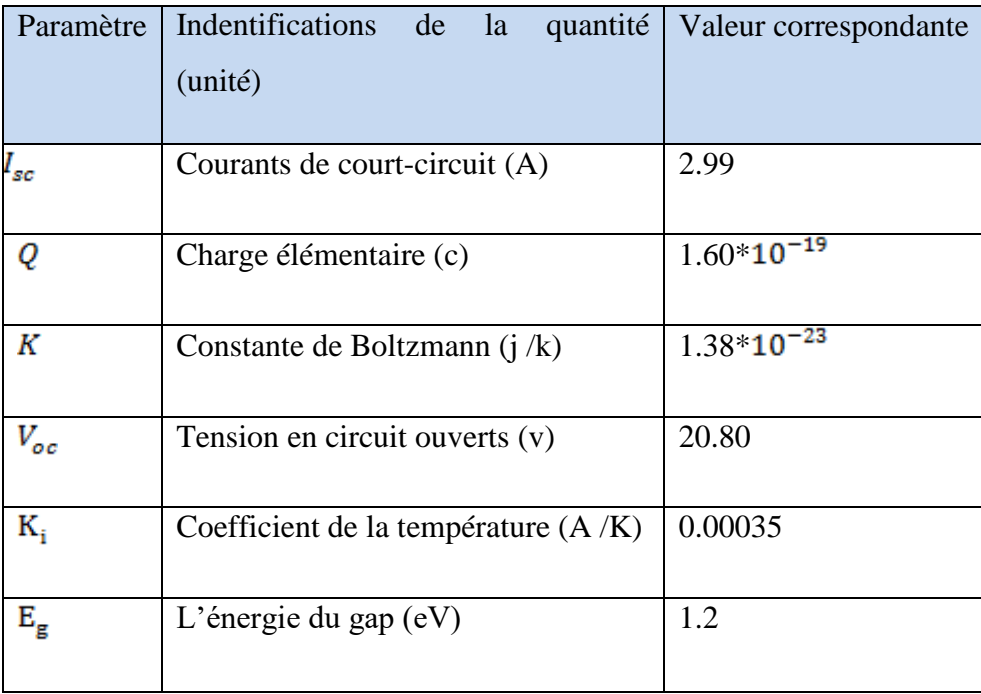

**TABLEAU II.1 :** Données utilisées pour la modélisation de la cellule *PV.*

#### **a. Modèle à trois paramètres :**

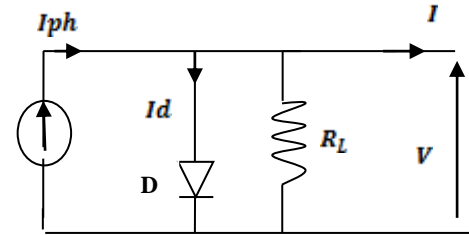

**FIGURE II.4 :** Modèle a 3 paramètres [13].

Les trois paramètres de ce circuit sont :

 $I_L$  = Le courant photonique

 $I_0$  = Courant de saturation inverse

 $\gamma$  = Facteur de qualité

Il y a une différence dans ce modèle qui est presque identique au premier modèle. Sa seule différence est que le facteur de qualité de la diode n, sera différent de  $1.(n \neq 1)$ L'équation est: [12]

$$
I = I_{ph} - I_{sat} (e^{\frac{qV_d}{nKT}} - 1)
$$
 (II.12)

#### **b. Modèle à quatre paramètres :**

La figure. II.4 représente un modèle à 4 paramètres

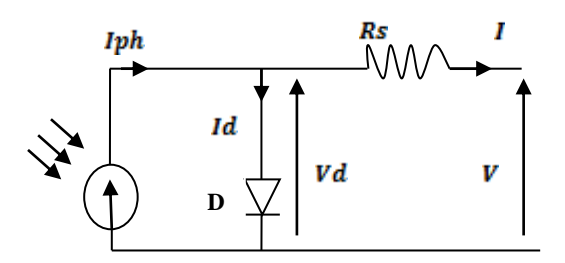

**FIGURE II.5**: Modèle à 4 paramètres.

On ajoute la résistance série  $\mathbf{R}s$  comme 4 <sup>éme</sup> paramètre [14].

Rs : représente la résistance des connexions et Vd sera :

$$
V_{\rm p} - V + R_{\rm s}I_{\rm RS} = 0 \tag{II.13}
$$

Donc:

$$
I = I_{\text{ph}-} I_{\text{sat}} \left( e^{q \frac{V + I_{\text{rs}}}{nKT}} - 1 \right) \tag{II.14}
$$

Dans les condition normales d'éclairement (1000 W/m<sup>2</sup>) et de température (25 ∘c).

$$
\frac{KT}{q} = 26 \text{ mv}
$$
  
\nK = 1.38 \* 10<sup>-23</sup> J.K<sup>-1</sup>  
\nT = 25 + 273 = 298 k  
\ne = 1.16 \* 10<sup>-19</sup>C

Donc la relation devient :

$$
I = I_{ph-} I_{sat} \left( e^{\frac{V + IR_S}{m * 0.026}} - 1 \right) \tag{II.15}
$$

#### **II.5.2. Modèle à deux diodes :**

Nous présenterons un modèle à deux diodes pour l'effet de l'ombrage partiel sur la production d'énergie des panneaux photovoltaïques (PV). A cet effet, une étude complète de toutes les configurations de modules PV disponibles le modèle est présenté comme suit :

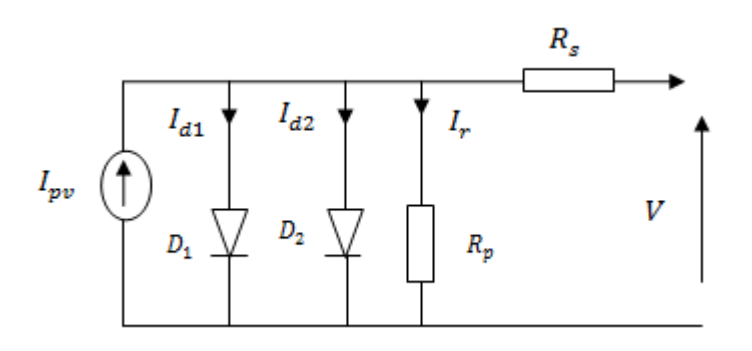

**FIGURE II.6 :**Schéma électrique équivalent d'une cellule en silicium cristallin-modèle 2-

DRs**.**

L'équation suivante décrit le courant de sortie de la cellule photovoltaïque pour le modèle à deux diodes:

$$
I_{pv} = I_{p\Box} - I_{01} \left[ -1 + \exp^{\left(\frac{(V_{pv} + R_s I_{pv})}{A_1 V_{t1}}\right)} \right] - I_{02} \left[ -1 + \exp^{\left(\frac{(V_{pv} + R_s I_{pv})}{A_1 V_{t2}}\right)} \right] - \frac{(V_{pv} + R_s I_{pv})}{R_p}
$$
(II.16)

 $I_{d1}$ : Courant de saturation inverse de la diode D1.

 $I_{d2}$ : Courant de saturation inverse de la diode D2.

 $V_{r1}$ : Potentielle thermodynamique de la diode D1.

 $V_{r2}$ : Potentielle thermodynamique de la diode D2.

: Le facteur d'idéalité de la jonction de la diode D1.

 $A_2$ : Le facteur d'idéalité de la jonction de la diode D2.

#### **II.6. Modèle mathématique avec cinq paramètres inconnus :**

D'après la figure ci-dessous les cinq paramètres de ce modèle sont :

- $I_{ph} =$  courant photonique.
- $I_{d1}$  = courant de saturation de la diode 1.

 $I_{d2}$  = courant de saturation de la diode 2.

 $\gamma_1 = A_1 \times (NCS)$ , le facteur de qualité de la diode 1.

 $\gamma_2 = A_2 \times (NCS)$ , le facteur de qualité de la diode 2. NCS = Nombre des cellules en série.

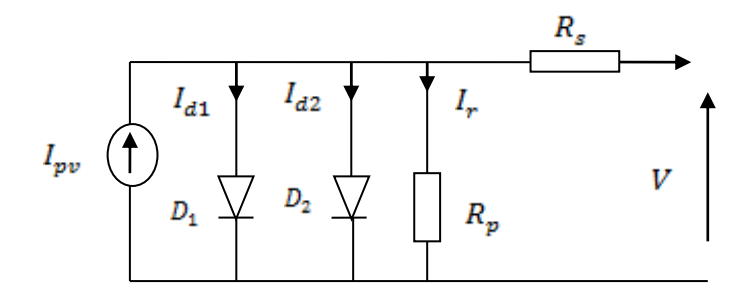

**FIGURE II.7:** Modèle à 5 paramètres.

#### **II.7. Autres modèles équivalents d'un PV :**

#### **a. Modèle de Bishop :**

Modèle de Bishop le modèle de Bishop est un modèle qui prend en considération l'effet d'avalanche de la cellule, et cela en ajoutant au modèle à une diode un multiplicateur non linéaire M(V1) en série avec la résistance shunt comme on peut le voir dans la Figure II.6 [15].

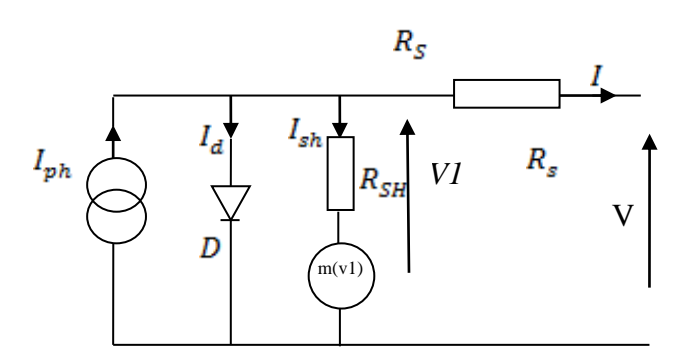

**FIGURE II.8**.: Modèle Bishop.

#### **b. Modèle dynamique à une diode :**

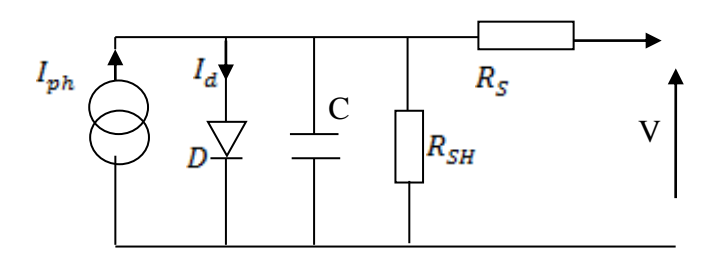

**FIGURE II.9 :** Modèle dynamique à une diode.

## **Conclusion :**

La modélisation des cellules solaires comprend principalement la formulation de la relation courant-tension (I-V) dont la détermination des paramètres joue un rôle important dans la modélisation précise des cellules solaires.

Nous avons présenté dans cette chapitre la modélisation mathématique de la cellule et le générateur photovoltaïque en utilisant deux modèles PV (modèle d'un seul diode et avec deux diode) aves ces équations.

# **CHAPITRE III : MODELE PV A UN SEUL DIODE ET A DEUX DIODE**

#### **III.1.Introduction :**

La modélisation photovoltaïque passe nécessairement par un choix judicieux de circuits équivalents pour développer un circuit équivalent précis pour une cellule photovoltaïque.

Dans ce chapitre, nous étudierons l'effet de la température et de l'éclairage sur l'énergie photovoltaïque, en plus de choisir deux modèles PV (modèle d'une seul diode et deux diodes) afin de résoudre L'équation pour chaque modèle séparément pour trouver les paramètres inconnus, et pour obtenir des paramètres plus précis nous utilisons l'algorithme ginétique(GA) en minimisant le critère MSE.

#### **III.1.1.Calcul Les paramètres PV:**

L'équation caractéristique  $I - V$  est une équation non linéaire, sa solution nécessite l'application d'une méthode de résolution assurant un vecteur de solutions exactes ou vecteur de solutions approchées. A cet effet, plusieurs méthodes ont été développées pendant ces dernières années pour résoudre cette équation non linéaire. Parmi de celles-ci on peut citer:

- *Fonction de Lambert-W*
- *Méthode de Newton-Raphson.*
- *Méthode de conductance simple*.

En fait maintenant la présentation détaillée de chaque méthode pour la détermination du courant prédit à partir de la solution de l'équation non linéaire du courant fourni par la cellule PV [12] .

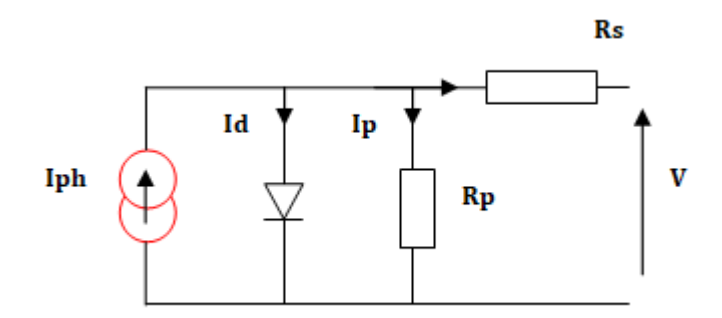

**FIGURE III .1 :** Modèle de la cellule photovoltaïque réelle.

#### **III.1.2. Fonction de** *Lambert-W***:**

La fonction *Lambert-W* fournit une telle solution, qui satisfait à toutes les normes imposées par de telles spécifications. La fonction *Lambert-W* a été initié dans les travaux de

Lambert en 1758 puis étudié par *Euler* en 1779. Enfin, il a été étudié par *E. M. Wright en 1959*, et son nom vient de là. Ces dernières années, le nombre d'applications de la fonction *Lambert-W* a augmenté [14].

La fonction de *Lambert-W* est définie comme étant la fonction qui vérifie la formule suivante:

$$
Z = W(X) e^{W(X)} \tag{III.1}
$$

Avec:

 $\bullet$  Z: représente l'argument de la fonction W.

 $\bullet$  e (X) représente la fonction exponentielle et X est un vecteur complexe ou réel. Par conséquent, le vecteur  $X$  est obtenu sous la forme $X = (Z)$ .

L'application de la fonction de *Lambert-W* sur l'équation qui permet de calculer le courant prédit  $Ipv$  peut être simplifiée comme suit:

$$
(\mathbf{R}_{\mathbf{p}} + \mathbf{R}_{\mathbf{s}})\mathbf{I}_{\mathbf{p}\mathbf{v}} = \mathbf{R}_{\mathbf{p}}\mathbf{I}_{\mathbf{k}} - \mathbf{R}_{\mathbf{p}}\mathbf{I}_{\mathbf{0}}.\exp\left(\frac{\mathbf{V}_{\mathbf{p}\mathbf{v}} + \mathbf{R}_{\mathbf{s}}\mathbf{I}_{\mathbf{p}\mathbf{v}}}{\mathbf{A}.\mathbf{V}_{\mathbf{t}}}\right) - \mathbf{V}_{\mathbf{p}\mathbf{v}}\tag{III.2}
$$

Où *Ik* est défini par  $I_k = I_{ph} + I_0$ .

Ensuite, en multipliant les deux membres de l'Eq. III.2 Par le terme  $\frac{R_s}{R_p + R_s}$  nous obtenons:

$$
R_s I_{\rm pv} = \frac{R_s}{R_p + R_s} (R_p I_k - R_p I_0. \exp(\frac{V_{\rm pv} + R_s I_{\rm pv}}{A.V_t}) - V_{\rm pv})
$$
(III.3)

Ensuite, le terme  $V_{\text{pv}}$  est ajouté dans les deux membres de l'Eq. III.3. Puis, en divisant l'équation obtenue par le terme  $A$ .  $V_t$ , nous obtenons:

$$
\frac{v_{pv} + R_s l_{pv}}{A_v v_t} = \frac{R_s}{A_v v_t (R_p + R_s)} (R_p I_k - R_p I_0 \cdot (\frac{v_{pv} + R_s I_{pv}}{A_v v_t}) + \frac{R_p v_{pv}}{R_s})
$$
(III.4)

Maintenant, l'eq. III.4 est à nouveau simplifié, donnant ainsi l'équation suivante:

$$
\frac{V_{pv} + R_S I_{pv}}{A V_t} + \frac{R_p R_S I_0}{A V_t (R_p + R_S)} \cdot \exp\left(\frac{V_{pv} + R_S I_{pv}}{A V_t}\right) = \frac{R_S}{A V_t (R_p + R_S)} \left(R_p I_k + \frac{R_p V_{pv}}{R_S}\right) \tag{III.5}
$$

Ensuite, la fonction exponentielle des deux membres de l'Eq. III.5 est calculée, puis multipliée par le terme.  $\frac{R_p R_s I_0}{A_v (R_p + R_s)}$  D'où, l'équation résultante est donc donnée par:

$$
\left(\frac{R_s R_p I_0}{A V_t (R_p + R_s)} e^{\frac{V_{pv} + R_s I_{pv}}{A V_t}}\right) e^{\left(\frac{R_s R_p I_0}{A V_t (R_p + R_s)} e^{\frac{V_{pv} + R_s I_{pv}}{A V_t}}\right)}
$$
\n
$$
= \frac{R_s R_p I_0}{A V_t (R_p + R_s)} e^{\frac{R_s}{A V_t (R_p + R_s)} \left(R_p I_k + \frac{R_p V_{pv}}{R_s}\right)} \tag{III.6}
$$

En prenant la fonction de *Lambert-W* des deux membres de l'Eq. 3.6, on obtient:

$$
\frac{R_s R_p I_0}{A.V_t(R_p+R_s)} e^{\frac{V_{pv}+R_s I_{pv}}{A.V_t}} = LambertW \left(\frac{R_s R_p I_0}{A.V_t(R_p+R_s)} e^{\frac{R_s}{A.V_t(R_p+R_s)}(R_p I_k + \frac{R_p V_{pv}}{R_s})}\right)
$$
(III.7)

Maintenant, l'Eq. 3.7 est à nouveau simplifiée, donnant ainsi l'équation suivante:

$$
R_p I_0 \quad e^{\frac{V_{pv} + R_s I_{pv}}{AV_t}} = \frac{A_v v_t (R_p + R_s)}{R_s} \quad LambertW \left(\frac{R_s R_p I_0}{A_v v_t (R_p + R_s)} \right) \quad e^{\frac{R_s}{AV_t (R_p + R_s)} (R_p I_k + \frac{R_p v_{pv}}{R_s})} \quad (III.8)
$$

Selon l'Eq.3.8, le terme  $(R_pI_0 \t e^{\frac{V_{pv}+R_sI_{pv}}{AV_t}})$  est réécrit comme suit:

$$
R_{p}I_{0} e^{\frac{V_{pv} + R_{s}I_{pv}}{AV_{t}}} = R_{p}I_{k} - (R_{p} + R_{s}) - V_{pv}
$$
 (III.9)

Ainsi, le courant de sortie prédit exact est donné en comparant l'Eq. III.11 avec l'Eq. III.9. Cela donne:

$$
I_{pv} = \frac{R_p(I_{ph} + I_0) - V_{pv}}{R_p + R_s} - \left(\frac{A.V_t}{R_s} LambertW\left(\frac{R_s R_p I_0}{A.V_t(R_p + R_s)} e^{-\frac{R_s}{A.V_t(R_p + R_s)}(R_p(I_{ph} + I_0) + \frac{R_p V_{pv}}{R_s}}\right)\right) \tag{III.10}
$$

L'Eq. (III.10) représente alors la solution exacte de l'équation non linéaire du courant de la cellule PV.

#### **III.1.3. Méthode de** *Newton-Raphson***:**

Est un algorithme efficace pour trouver des approximations d'un zéro (ou racine) d'une fonction d'une variable réelle à valeurs réelles. L'algorithme consiste à linéariser une fonction *f* en un point et de prendre le point d'annulation de cette linéarisation comme approximation du zéro recherché. On réitère cette procédure en partant de la valeur approchée obtenue. Dans les cas favorables, les approximations successives obtenues convergent avec une vitesse quadratique. De manière informelle, le nombre de décimales correctes double à chaque étape. Appliqué à la dérivée d'une fonction, cet algorithme permet d'obtenir une évaluation des points critiques. La méthode de Newton se généralise en dimension supérieure. La raison réside en une utilisation du théorème du point fixe, qui cependant n'est pas nécessaire pour comprendre le sens du résultat.[ 14 ]

$$
x_{n} + 1 = x_{n} - \frac{f(x_{n})}{f'(x_{n})}
$$
 (III.11)

Où:

•  $xn+1$ : représente la mise à jour de la solution actuelle  $xn$ .

• f  $(xn)$ : représente l'évaluation de la fonction objective  $(x)$  à la valeur actuelle  $xn$ ;

•  $f'(x_n)$ : représente l'évaluation de la dérivée de la fonction objective  $f(x)$  dans le point solution  $xn$ .

L'application de la méthode de Newton-Raphson est appliquée donc pour résoudre l'équation non linéaire ci-dessous :

$$
f(I_{\rm{pv}}) = I_{ph} - I_{pv} - I_0 \left[ -1 + \exp\left(\frac{v_{\rm{pv}} + R_{\rm{s}} I_{\rm{pv}}}{A_{\rm{v}} t}\right) \right] - \frac{v_{\rm{pv}} + R_{\rm{s}} I_{\rm{pv}}}{R_{\rm{p}}} = 0 \tag{III.12}
$$

L'application de la méthode de Newton permet de calculer la valeur du courant I pour chaque itération par :

$$
I_{pv\;n+1} = I_n - \frac{I_{ph} - I_{pv} - I_0 \left[ -1 + \exp\left(\frac{V_{pv} + R_s I_{pv}}{A.V_t}\right) \right] - \frac{V_{pv} + R_s I_{pv}}{Rp}}{-1 - \left(\frac{R_s I_0}{A.V_t}\right) \cdot \exp\left(\frac{V_{pv} + R_s I_p}{A.V_t}\right) - \left(\frac{R_s}{Rp}\right)}\tag{III.13}
$$

#### **III.1.4. Méthode de conductance simple :**

Cette méthode : est basé sur la méthode de Werner qui a élaboré plusieurs techniques d'extraction des paramètres des diodes *Schottky* et de la jonction *PN*. Il a utilisé la conductance (*G=dl/dV*) pour déduire trois fonctions linéaires. qu'il dénomme plot A. plot B et plot C: elle a été modifiée pour couvrir le cas des cellules solaires et utilisée pour l'extraction des paramètres photovoltaïques.

Pour les tensions inverses assez grandes  $(-qV \gg KT)$  et avec une résistance parallèle. La conductance parallèle Ga est déterminée de la caractéristique inverse de la cellule par une simple régression linéaire. La valeur calculée de  $G_{sh}$  donne un courant  $I_{sh} = G_{sh} V$ , qui peut être soustrait du courant mesuré pour obtenir le courant généré par la cellule. On considère que  $I_{ph} \cong I_{cc}$  les où  $I_{cc}$  est le courant de court-circuit et est déterminé à partir de la courbe I(V). Puisque les pour la majorité des cellules solaires, cette approximation est acceptable [16] .

Sous la caractéristique directe de la cellule et pour  $V + R$ ,  $I \gg KT$  le courant à travers la cellule est donné par la relation :

$$
I = I_{ph} - I_0 \exp\left(\frac{a}{n}(V + IR_s)\right) \tag{III.14}
$$

A partir de la quelle la conductance  $G = \frac{dI}{dV}$  de la cellule est obtenue :

$$
G = -\frac{a}{n}(1 + R_s G)(I_{ph} - 1)
$$
 (III. 15)

L'équation précédente peut être écrite sous une forme plus conventionnelle :

$$
\frac{G}{I_{ph}-1} = -\frac{a}{n}(1+R_sG)
$$
 (III. 16)

La courbe  $\left(\frac{G}{\ln 2}\right)$  en fonction de G est une droite dont le point d'intersection avec l'axe des y et la pente déterminent, respectivement, la valeur de  $\frac{\alpha}{n}$  et  $\frac{\alpha R_s}{n}$ .

#### **III.2. Vérification des paramètres du modèle PV:**

La plupart des chercheurs qui travaillent sont confrontés à un défi dans le domaine de la détermination des paramètres du modèle photovoltaïque, car plusieurs manières ont été proposées pour résoudre ce problème en classant selon les techniques qui extraient suffisamment de paramètres du modèle photovoltaïque, pour réduire la faible différence mesurée dans le système photovoltaïque réel par rapport à la faible mesure attendue par le modèle de rotation

Parmi les possibilités d'amélioration des paramètres du modèle photovoltaïque, nous les mentionnons : l'utilisation de la résolution d'un système d'équations non linéaires, l'utilisation de l'optimisation heuristique

#### **III.3. L'optimisation heuristique:**

Déterminer les paramètres du modèle photovoltaïque proposé pour résoudre le problème d'optimisation contraint, en utilisant la valeur mesurée attendue et la valeur mesurée réelle comme critère qui devrait être réduit pour obtenir de meilleurs résultats. Parmi ces critères, nous mentionnons: l'erreur quadratique moyenne (RMSE) et Écart racine carrée.

#### **III.4. Algorithme génétique** *GA***:**

L'algorithme génétique appartient à la famille des algorithmes évolutifs, qui constitue une méthode primitive : il ne s'agit pas de trouver des solutions analytiques précises ou de bonnes approximations numériques, mais de trouver des solutions répondant au plus aux différents critères, qui sont généralement contradictoires. . On constate que pour un même temps de calcul, les solutions apportées par les *AG* sont généralement meilleures que celles obtenues par les méthodes classiques. L'algorithme génétique utilise le concept de sélection naturelle développé par le scientifique *Darwin* au 19ème siècle et l'applique à une population de solutions potentielles à un problème donné. Le prochain chapitre traitera Méthodes d'optimisation intelligentes dans notre travail.

La fonction du Matlab GA :

$$
Synitaxe: x = ga (FUN,nvars, Ainq, binq, Aeq, beq, lb, ub)
$$
 (III.17)

Sachant que :

- : représente le critère à minimiser (Fitness function) ;
- : représente le nombre des paramètres à optimiser ;
- *Ainq, binq* :représente les coefficients décrivant les contraintes linéaires d'inégalités, qui sont souvent définies par  $\text{A}$ *inq*  $\textbf{x} \leq \textbf{b}$ *inq* ;

• Aeq, beq représente les coefficients décrivant les contraintes linéaires d'égalités, qui sont souvent définies par  $Aeq \cdot x = beq$ ;

• Ib, ub représente les coefficients décrivant les contraintes de borne, qui sont souvent définies par  $\lfloor b \rfloor \leq x \leq u$  ; Dans notre cas, les coefficients décrivant les contraintes linéaires sont imposées par :  $Ainq = []$ ,  $bing = []$   $Aeq = []$   $et$   $beg = []$ [15].

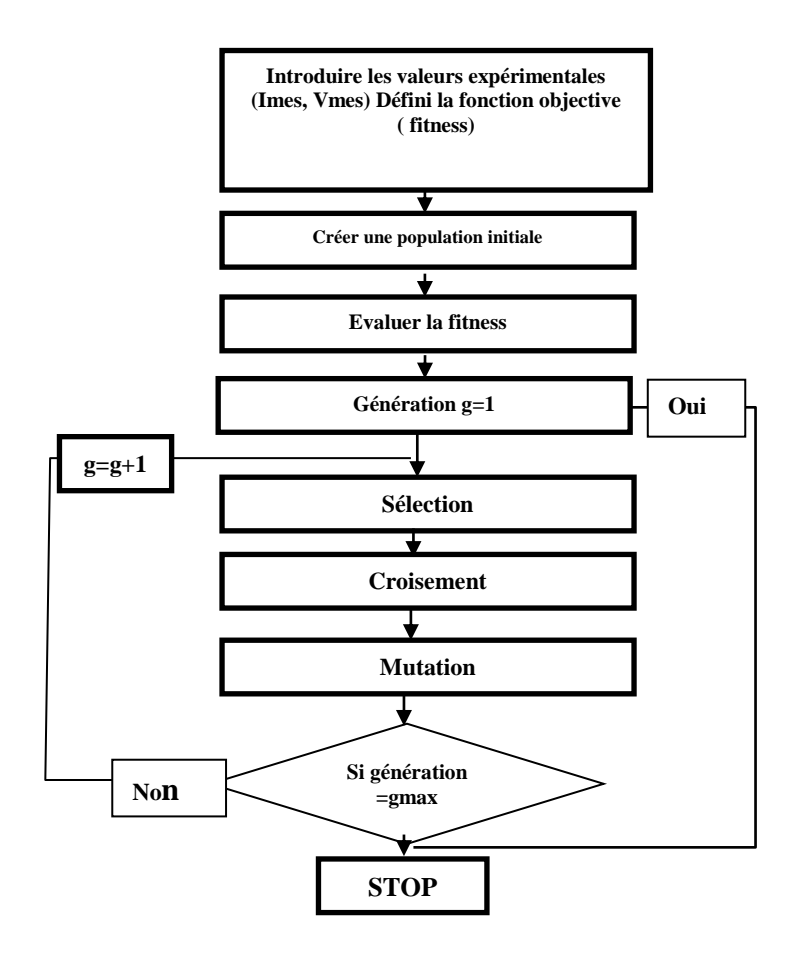

**FIGURE III .2 :** Organigramme de l'algorithme génétique [15].

# **III.4.1. Caractéristiques I(V) et P(V) (Influence de l'éclairement et de la température) :**

#### **a. L'influence de la lumière:**

La diminution de l'éclairement conduira inévitablement à une diminution de la génération de paires électron/trou. Cependant, en l'absence de tout éclairage, le courant généré par le cycle des porteurs minoritaires est encore très faible (c'est le courant inverse dans la diode). Ce courant est appelé courant d'obscurité. Bien entendu, le courant solaire généré par le panneau solaire est égal à la différence entre le courant  $I_{ph}$  généré par l'éclairage et le courant d'obscurité inhérent à la diode. Par conséquent, il est indéniable que la diminution de l'éclairement de la cellule photovoltaïque fera diminuer le courant solaire Isc proportionnellement, ce qui s'accompagnera d'une très légère diminution de la tension  $Vm$ , donc à terme, le point  $Pm$  figure III.3 du panneau de cellule solaire se déplacera à une puissance inférieure [16].

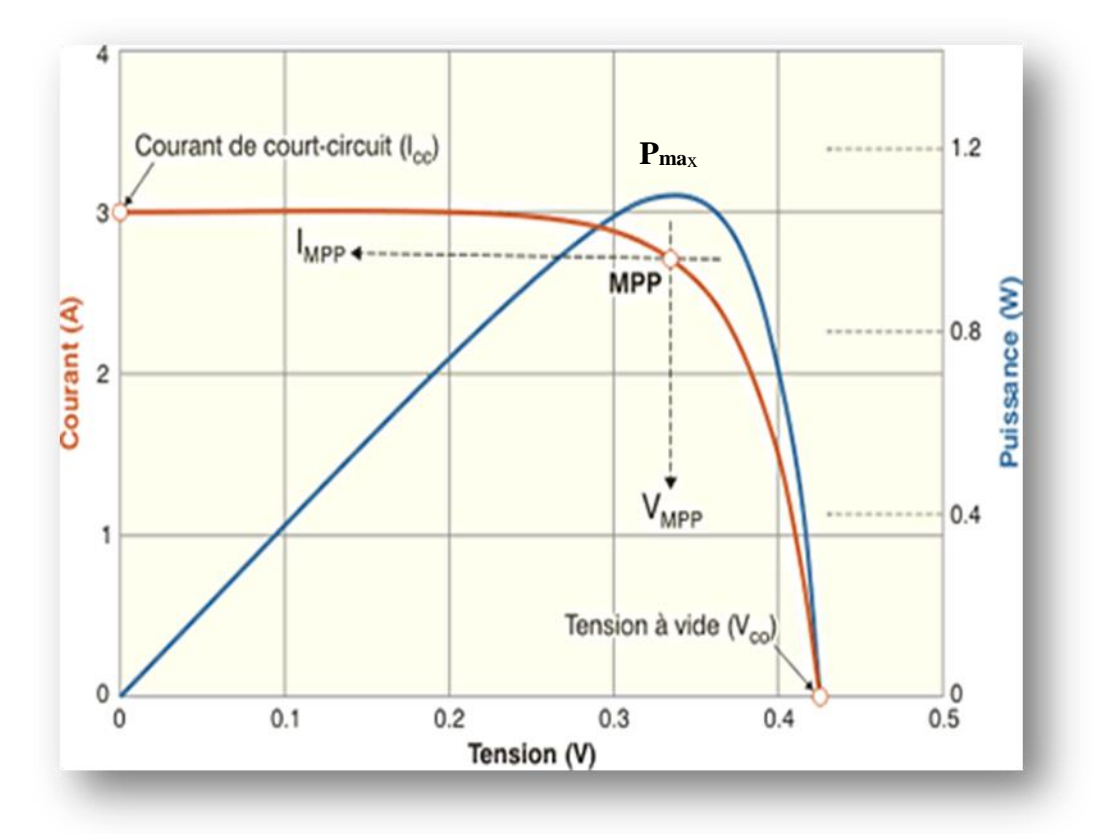

 **FIGURE III.3 :** Caractéristique **I(v)- P(v)** du PV [17].

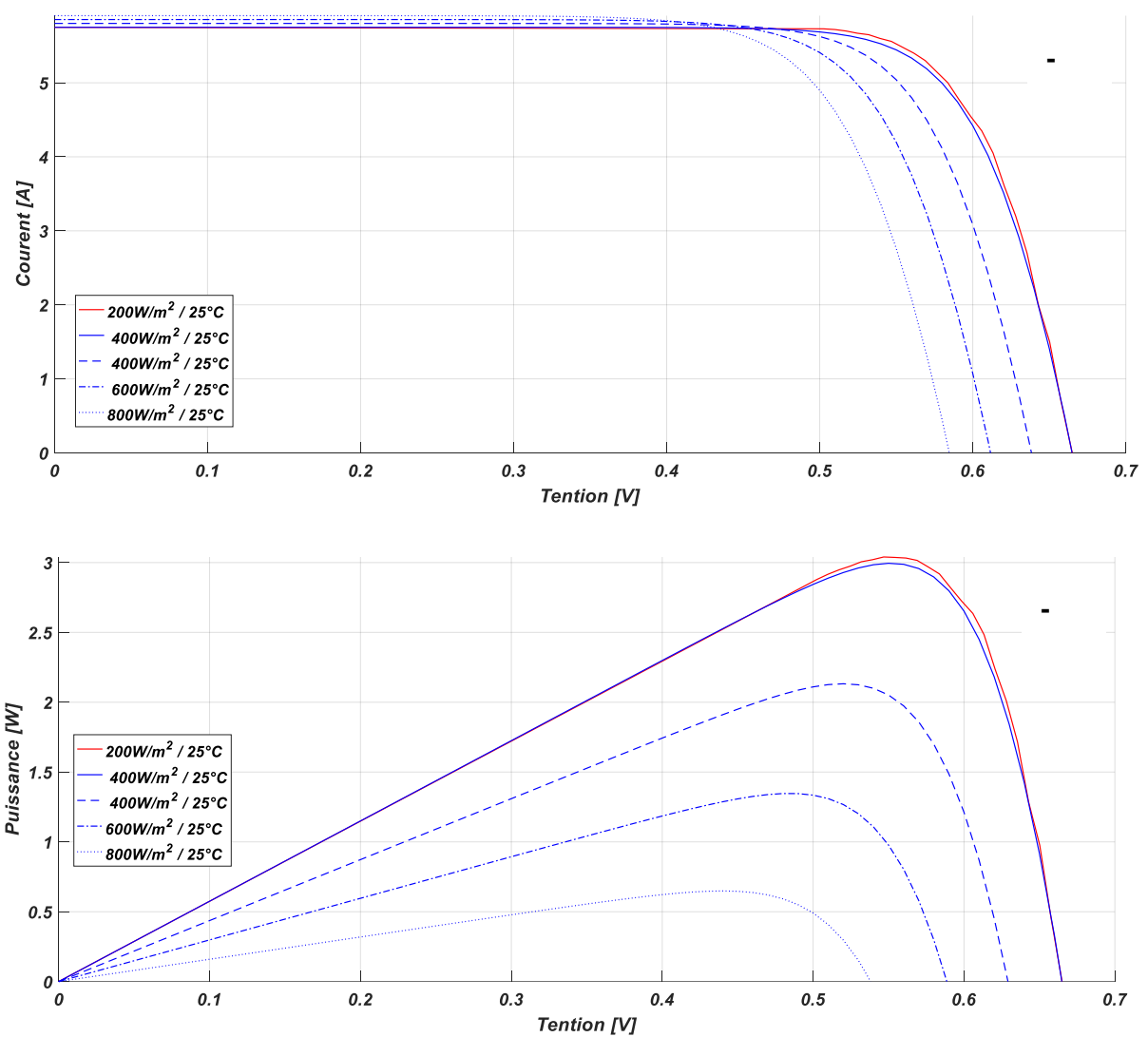

**FIGURE III .4 : -a1-** Courbes  $P(V)$  et -a2- Courbes  $I(V)$  d'un panneau à divers ensoleillements à une température constante *T = 25°*C.

On peut voir sur la figure (a1) que la puissance des cellules photovoltaïques est plus faible L'éclairement des cellules est réduit précisément parce que Le courant  $I_{sc}$ . De plus, la vérification de la courbe I (V) de la figure a2 montre clairement Indique que la valeur du courant de court-circuit est exactement proportionnelle à l'intensité rayonnante. Plus le courant est élevé, plus l'intensité du rayonnement est élevée. D'autre part, La tension en circuit ouvert ne change pas dans la même proportion, mais reste presque inchangée Un faible éclairement et un éclairement élevé sont identiques. Par conséquent, cela signifie :

- $\triangleright$  La tension au point de puissance maximale est approximativement la même
- La puissance optimale d'une batterie Pm est en fait éclairage.

#### **b. Influence de la température :**

La température a une influence considérable sur le comportement de la cellule et donc sur son rendement. Cette influence se traduit principalement par une diminution de la tension générée (et une très légère augmentation du courant).

La figure b1 présente des courbes I(V) et P(V) pour différentes températures de fonctionnement du module photovoltaïque variant de 0°C à 75°C et pour une irradiation constante, soit  $G = 1000W/m2$ 

On remarque d'abord sur la figure b2 que l'effet de la température est négligeable Concernant la valeur du courant de court-circuit. D'autre part, la tension en circuit ouvert a chuté Evidemment quand la température monte [17].

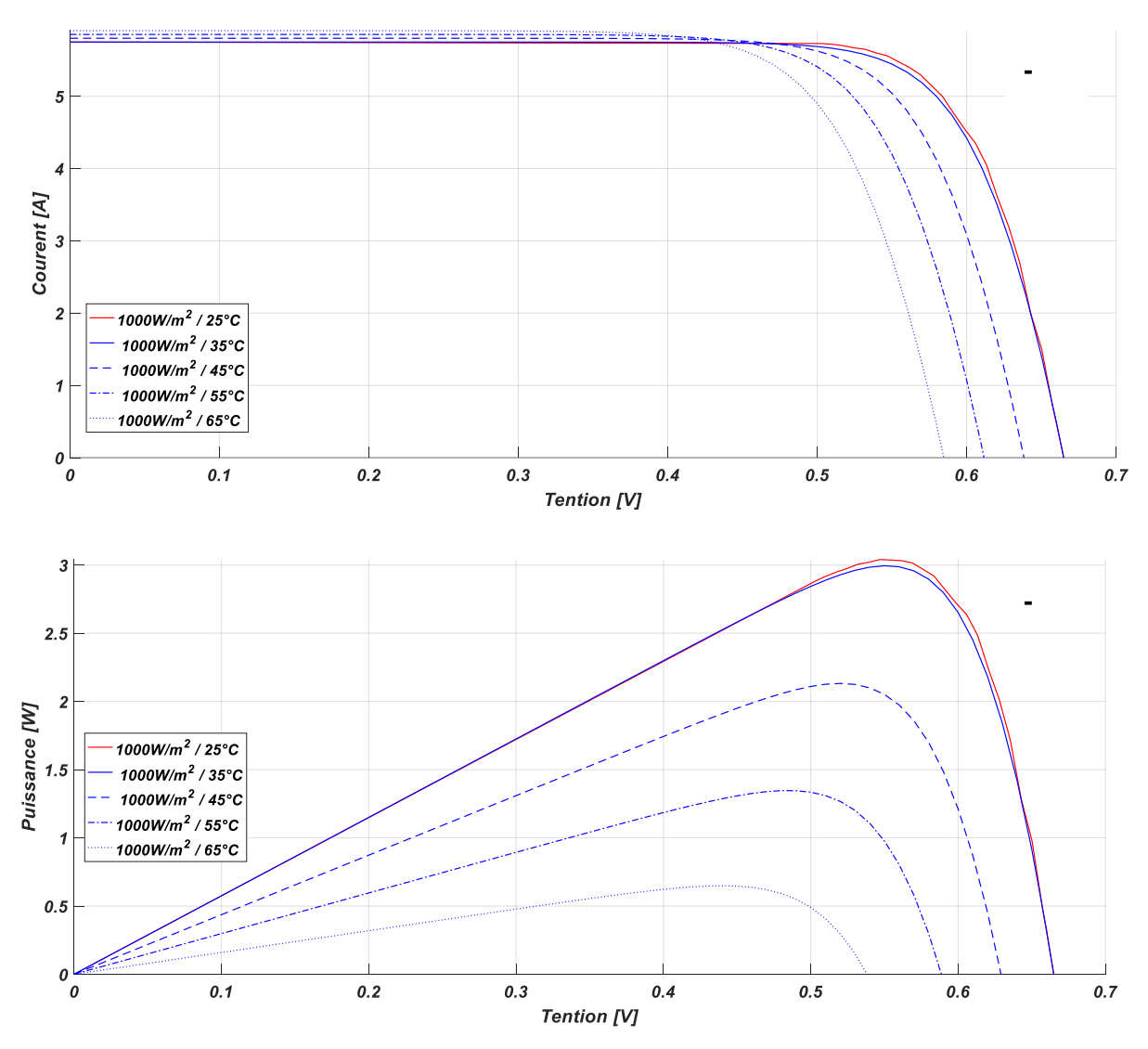

**FIGURE III .5 : -**b1- Courbes I(V) et -b2- Courbes P(V) d'un panneau PV pour différentes valeurs de la température et pour un éclairement constant G = 1W/m2 [18].

Sur un autre plan, on sait que l'électricité fournie par les cellules photovoltaïques est directement D'après l'expression (I.11), elle est proportionnelle à la tension mesurée à ses bornes. Par conséquent, la diminution de la tension aux bornes de la cellule photovoltaïque affectera Lorsque la température de la batterie augmente, cela doit dépendre de la puissance extractible de la batterie Les cellules augmentent. Ceci est clairement illustré à la figure b. En effet, la force Le maximum  $P_{\text{max}}$  diminue avec l'augmentation de la température. Enfin, il convient de noter que la puissance du panneau est réduite d'environ 0,5% à chaque fois Le degré d'élévation de la température de la batterie au-dessus de 25°C [17]

Les équations non linéaires du système à résoudre sont définies comme suit : De l'équation (2.11), on obtient :

$$
\left(\mathbf{V}_{\mathbf{pv}}\mathbf{I}_{\mathbf{pv}}\right) : \Rightarrow \mathbf{I}_{\mathbf{pv}} \ - \ I_{ph} \ + \ I_0 \left[ -1 \ + \ \exp\left(\frac{\mathbf{V}_{\mathbf{pv}} + \mathbf{R}_S \cdot \mathbf{I}_{\mathbf{pv}}}{A \cdot \mathbf{V}_t} \right) \right] + \frac{\mathbf{V}_{\mathbf{pv}} + \mathbf{R}_S \cdot \mathbf{I}_{\mathbf{pv}}}{\mathbf{R}_{\mathbf{p}}} \ = 0 \quad \text{(III.18)}
$$

A partir de cette équation, on peut tirer la première égalité comme suit :

$$
(0, I_{\rm sc}): \Rightarrow I_{\rm sc} - I_{ph} + I_0 \left[ -1 + \exp\left(\frac{\mathbf{R}_S I_{\rm sc}}{\mathbf{A} \cdot \mathbf{V_t}}\right) \right] + \frac{\mathbf{R}_S I_{\rm sc}}{\mathbf{R}_p} = 0 \tag{III.19}
$$

De la même façon, la deuxième égalité est obtenue comme suit :

$$
(\mathbf{V}_{\mathsf{oc}} \ , \mathbf{0}) : \Rightarrow I_{ph} \ -I_0 \left[ -1 \ + \exp\left(\frac{\mathbf{V}_{\mathsf{oc}}}{\mathbf{A}.\mathbf{V}_{\mathsf{t}}} \right) \right] + \frac{\mathbf{V}_{\mathsf{pv}} + \mathbf{R}_{\mathsf{s}} \cdot \mathbf{I}_{\mathsf{pv}}}{\mathbf{R}_{\mathsf{p}}} = 0 \tag{III.20}
$$

Sachant que la puissance fournie par une cellule PV est obtenue par la relation ci-dessous

$$
P_{pv} = V_{pv} \cdot I_{pv} : \Rightarrow P_{pv}
$$
  
=  $V_{pv} \cdot \left( I_{ph} - I_0 \left[ -1 + \exp\left(\frac{V_{pv} + R_s \cdot I_{pv}}{A \cdot V_t} \right) \right] - \frac{V_{pv} + R_s \cdot I_{pv}}{R_p} \right)$  (III.21)

D'où, la troisième égalité est obtenue comme suit :

$$
Pmax = V_m \cdot \left( I_{ph} - I_0 \left[ -1 + \exp\left(\frac{V_m + R_S I_m}{A_v V_t} \right) \right] - \frac{V_{pv} + R_S I_{pv}}{R_p} \right) \tag{III.22}
$$

D'où, la troisième égalité est obtenue comme suit :

$$
\mathbf{P}_{\text{max}} = \mathbf{V}_{\text{m}} \cdot (I_{p\text{h}} - I_0 \left[ -1 + \exp\left(\frac{\mathbf{V}_{\text{m}} + \mathbf{R}_{\text{s}} \cdot \mathbf{I}_{\text{m}}}{A \cdot \mathbf{V}_{\text{t}}} \right] - \frac{\mathbf{V}_{\text{pv}} + \mathbf{R}_{\text{s}} \cdot \mathbf{I}_{\text{pv}}}{\mathbf{R}_{\text{p}}} \right) \tag{III.23}
$$

Finalement, la dernière égalité est obtenue par  $\frac{dP_{pv}}{dv_{pv}}$ ) $V_{pv} = V_m = 0$  ce qui conduit à l'équation ci-dessous :

$$
\frac{d}{dV_{pv}}\left\{V_{pv}\cdot\left(I_{ph}-I_{0}\left[-1+\exp\left(\frac{V_{pv}+R_{s}\cdot I_{pv}}{AV_{t}}\right)\right]-\frac{V_{pv}+R_{s}\cdot I_{pv}}{R_{p}}\right)\right\}=0\qquad \qquad (III.24)
$$

La forme simplifiée de l'égalité (III. 24) est donnée par :

$$
I_{ph} - I_0 \left[ -1 + \left( 1 + \frac{V_m}{A \cdot V_t} \right) \cdot \exp\left( \frac{V_m + R_s \cdot I_m}{A \cdot V_t} \right) \right] - \frac{2 \cdot V_m + R_s \cdot I_m}{R_p} = 0 \tag{III.25}
$$

**PARTIE I:** Simulation du paramètre d'un modèle à une seule diode.

Le générateur étudié est constitué d'un groupe de deux modules photovoltaïques. Ainsi nous donnons les caractéristiques électriques du module photovoltaïque qui a été réalisée sur pv de modèle *ISOFOTON I-50*.

| Paramètre                          | <b>Valeur</b><br>correspondante |
|------------------------------------|---------------------------------|
| Puissance maximal $P_{\text{max}}$ | 39.10 $W$                       |
| Tension optimale $V_m$             | 14.9V                           |
| Courant optimal $I_m$              | 2.62 A                          |
| Nombre de cellules                 | 36                              |

**TABLEAU III .1 :** Caractéristiques électriques typiques du panneau pv.

Les capteurs de température et de luminosité indiquant les valeurs de mesure suivantes :

- L'éclairement solaire  $G = 761.28$  *W/m<sup>2</sup>*.
- La température absolue  $T = 31.97$ °C.

Le but de notre travail est de développer un modèle approprié pour simuler le comportement du panneau généré à l'aide d'un seul circuit équivalent diode. La modélisation recherchée est réalisée par deux modèles, à savoir : modèle et quatre paramètres inconnus, un avec trois paramètres inconnus. Ces paramètres sont optimisés par l'algorithme génétique GA.

Les résultats des quatre paramètres photovoltaïques que nous avons obtenus sont:  $I_{ph} = 1.7717,$  $A = 1.6594,$  $R_{s} = 0.9385,$  $R_p = 118.9068$ ,  $MSE=6.5638 \times 10^{-4}$ 

D'après ces résultat nous observons qu'il existe une Algorithme GA peut Assurer minimisation du critère MSE.

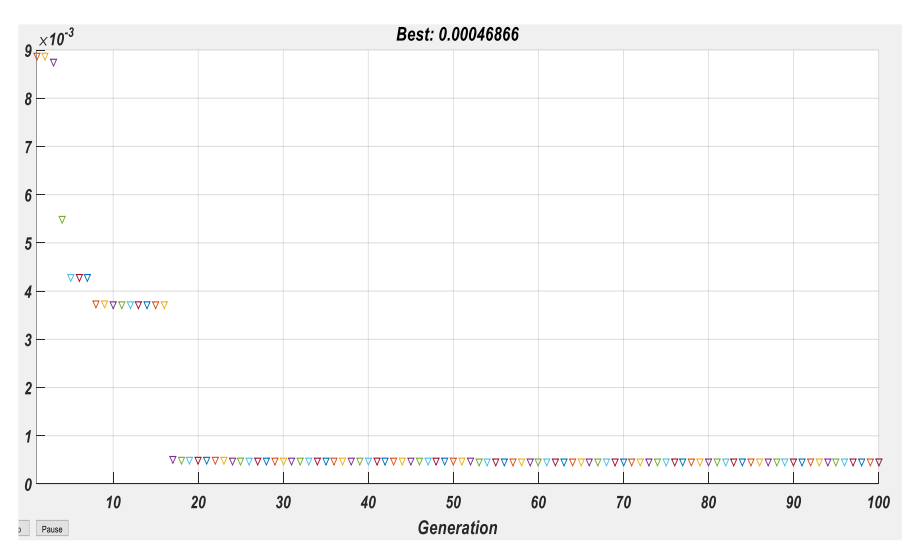

**FIGURE III.6 :** Erreur de simulation d'une seule diode.

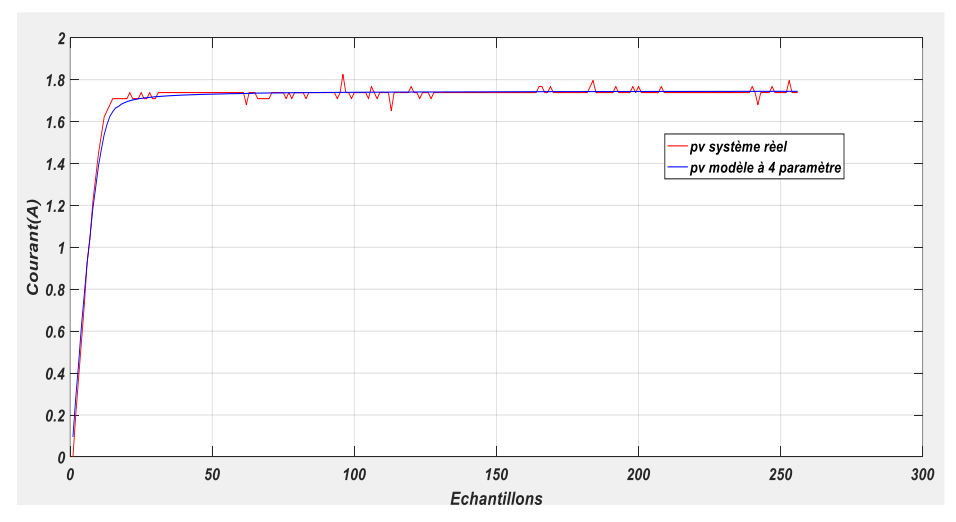

 **FIGURE III .7 :** Comparaison des courants réel et mesuré.

Comme on peut le voir sur la Figure figure III .7 la distance entre les valeurs réelles mesurées est le courant est très proche du courant prédit par le modèle à quatre paramètres. Ceci est garanti pour toutes les 256 mesures. Ce résultat confirme l'efficacité de l'algorithme d'optimisation pour fournir le modèle PV requis.

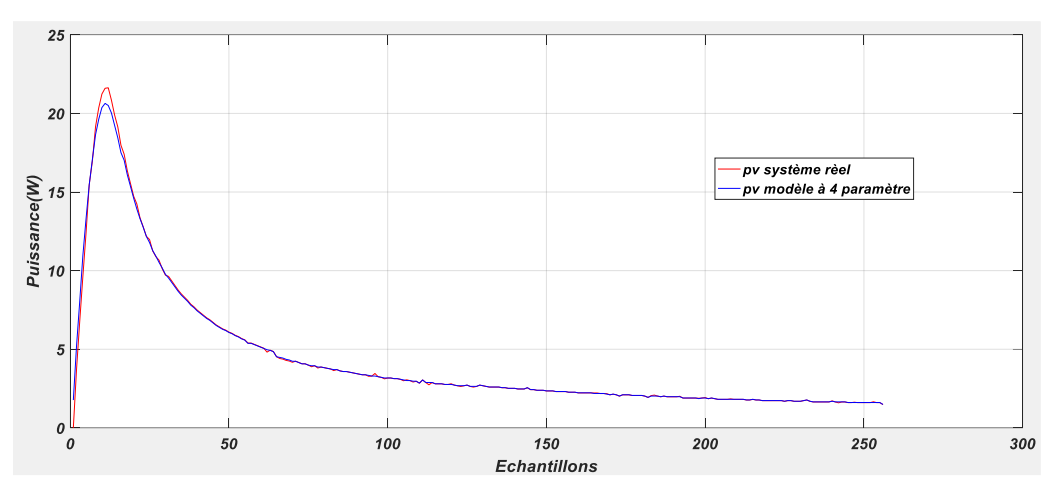

**FIGURE III .8 :** Comparaison des puissances fournies par le système pv.

On observe sur la figure III .8 que la puissance fournie par le système photovoltaïque se superpose parfaitement à la puissance du modèle correspondant.

Ensuite, dans ce travail, nous expérimentons le tracé des propriétés du panneau solaire et du modèle à quatre paramètres correspondant fourni par l'algorithme GA Ainsi, la figure III .7 montre la courbe *I* qui caractérise le système PV réel. Ce système est comparé à un modèle qui décrit le modèle souhaité avec quatre paramètres. Où, la figure III .8 compare les courbes P du système photovoltaïque avec le modèle correspondant.

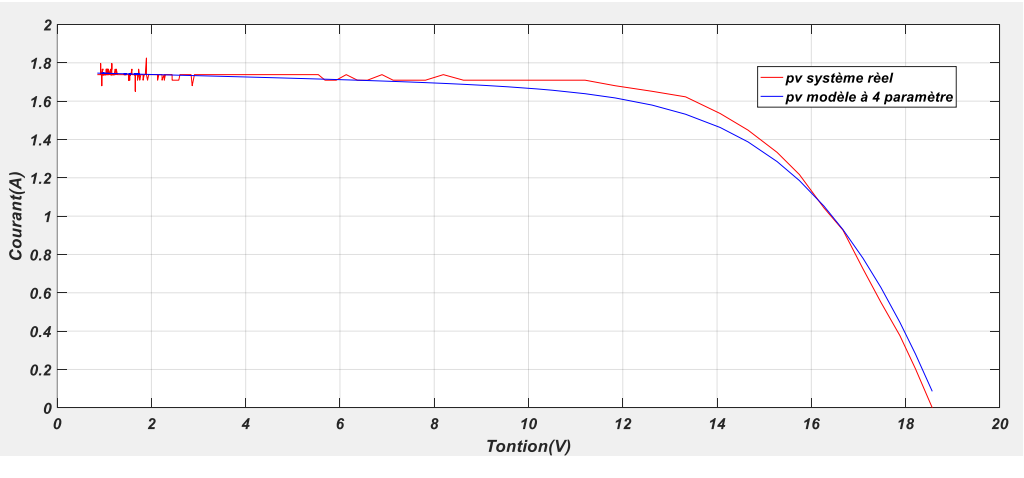

**FIGURE III .9 :** Comparaison du Caractéristique I-V.

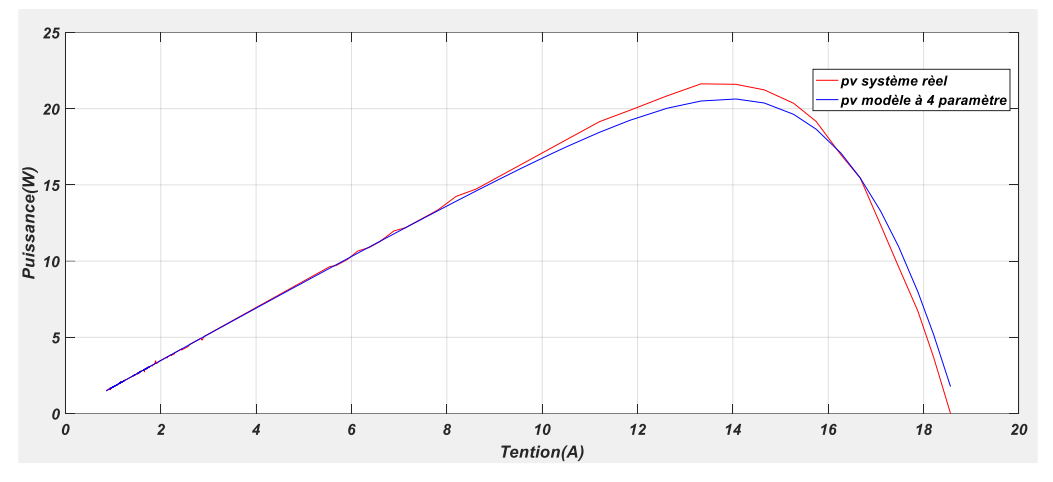

**FIGURE III .10 :** Comparaison caractéristique P-V.

Selon les les figures III .9 et Figure III .10, on constate que la valeur maximale est  $Pmax =$ 22,3W, tandis que Im = 1,80A prédit par le modèle à partir de quatre paramètres par rapport au courant fourni par le panneau photovoltaïque, qui est égal à 1,91A .

Le modèle photovoltaïque que nous avons obtenu peut fournir des contrôleurs et des diagnostics appropriés dans les laboratoires de recherche, et il peut également mettre en œuvre les résultats obtenus directement dans le système photovoltaïque réel.

**PARTIE 2 :** Simulation du paramètre d'un modèle a deux diodes*.*

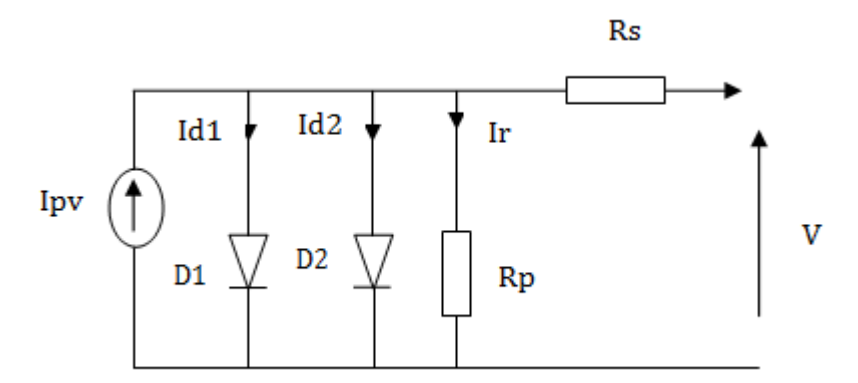

**FIGURE III .11 :** Modèle PV à deux diodes [19].

#### **III.5. Calcul Les paramètre PV à double diodes:**

D'après la méthode *Newton-Raphson* pour calculer  $I_{\text{pv}}$  en trouve que l'équation devient :

$$
f(I_{\text{pv}}) = I_{ph} - I_{p\nu} - I_{01} \left[ -1 + \exp\left(\frac{V_{\text{pv}} + R_{\text{s}} \cdot I_{\text{pv}}}{A_{1} \cdot V_{\text{t1}}}\right) \right] - I_{02} \left[ -1 + \exp\left(\frac{V_{\text{pv}} + R_{\text{s}} \cdot I_{\text{pv}}}{A_{2} \cdot V_{\text{t2}}}\right) \right]
$$

$$
- \frac{V_{\text{pv}} + R_{\text{s}} \cdot I_{\text{pv}}}{R_{\text{p}}} = 0 \qquad (\text{III. 26})
$$

#### **III.6. Identification utilisant la résolution d'un système d'équations non linéaires :**

Cette méthode présente d'extraire les paramètres des cellules PV par l'utilisation d'un modèle électrique exponentiel double, le but de la méthode Il est recommandé de n'utiliser que des courbes expérimentales pour extraire les paramètres Panneaux solaires  $I-V$  et  $P-V$ . Pour cette raison, la définition du système d'équations n'est pas La linéarité est basée sur la sélection et les conditions des trois points spécifiques suivants Conduire à. Par conséquent, nous aurons : [20].

- $\bullet$  P1  $\rightarrow$  (0, *Isc*) : le courant égal au courant de court-circuit et la tension égale à zéro ;
- $P2 \rightarrow (0, 0)$ : la tension égale à la tension en circuit ouvert et le courant égal à zéro ;
- $\bullet$  P3  $\rightarrow$  (Vm, Im) : le point fournissant la puissance maximale *Pmax*;
- $P4 \rightarrow (\frac{dp}{dv})_{\begin{bmatrix} v_{pv}=v_m \\ l_{nw}=l_m \end{bmatrix}}$  {  $m \; lpv = Im$  : la condition assurant le MPP.

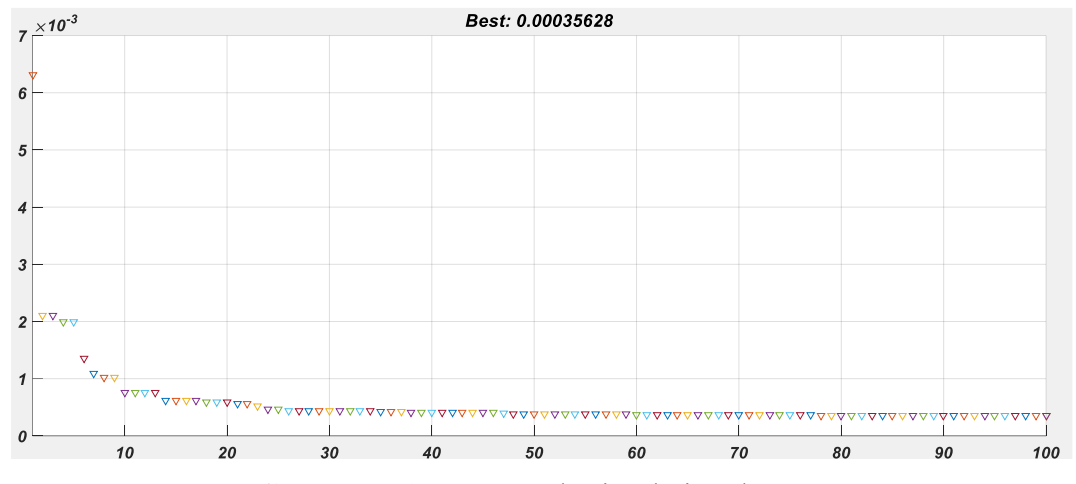

# **III.7. Recherche des paramètres et les erreurs PV :**

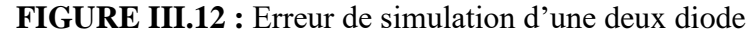

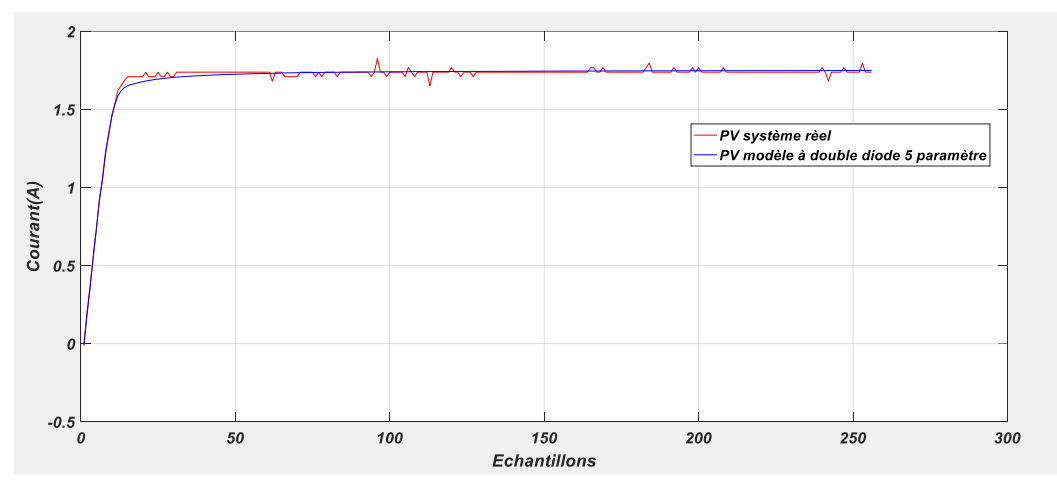

**FIGURE III .13 :** Comparaison des deux courants réel et prédit.

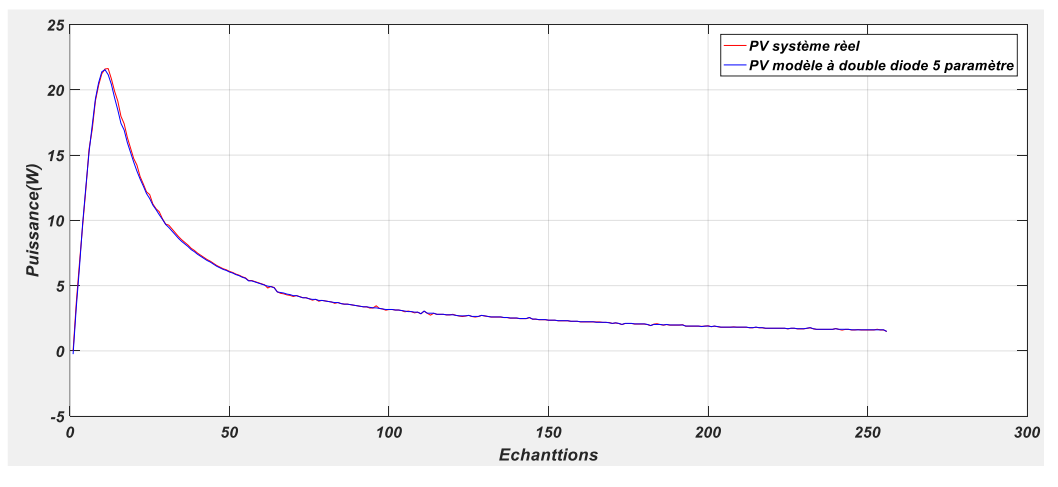

**FIGURE III .14 :** Comparaison des puissances du pv.

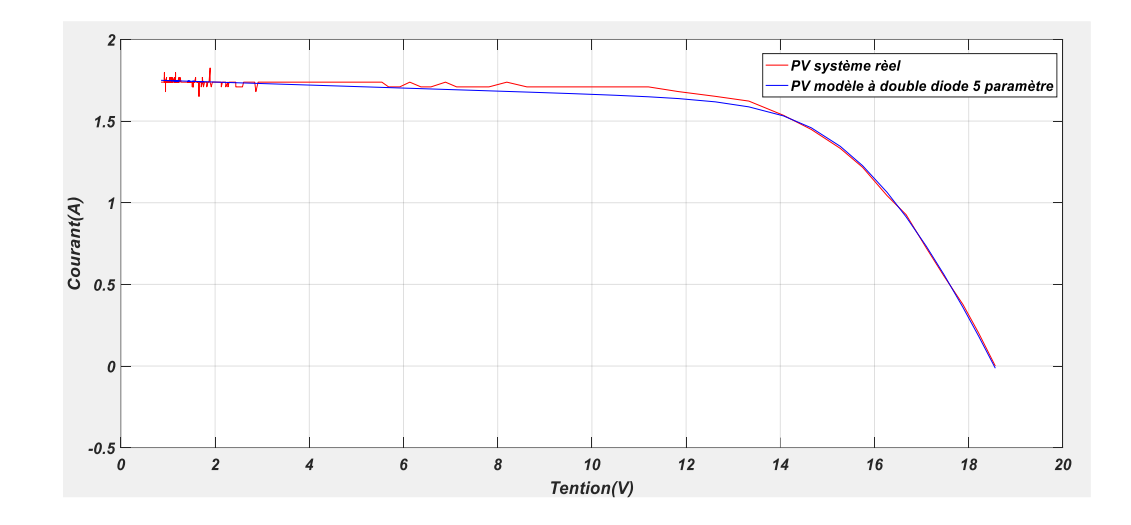

**FIGURE III .15 :** Caractéristique *I* − *V* du système PV réel et celle du modèle mathématique à double diode comportant cinq paramètres inconnus.

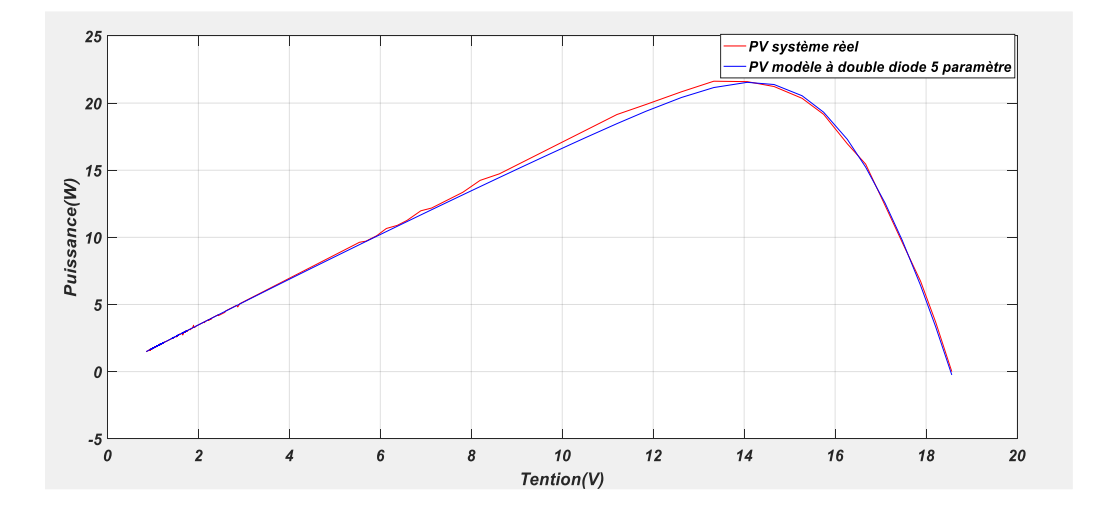

**FIGURE III .16** : Caractéristique  $P - V$  du système PV réel et celle du modèle mathématique à double diode comportant cinq paramètres inconnus.

D'âpres la figure III .16 nous remarquons que le courant est égal à I = 1,7597, tandis que la valeur de P est égale à 22,75w. Également sur la figure 3.4, nous pouvons observer que la tension en circuit ouvert et le courant de court-circuit fournis par le modèle photovoltaïque sont respectivement égaux à  $=$   $V_{oc}$  = 20,80 et  $I_{sc}$  = 2,99, et à partir de ce modèle à 5 paramètres, nous constatons qu'il a une efficacité, qui est montré dans les Fig. III.13 et III.14, qui dépend de la propriété  $I-V$  et  $P-V$ .

#### **III.8. Les Paramètres optimaux des deux modèles PV:**

D'une seule diode sont :

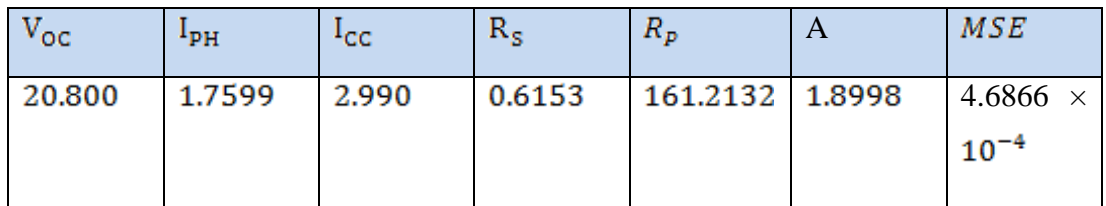

**TABLEAU III .2 :** Les résultats d'une seule diode.

D'une deux diodes sont

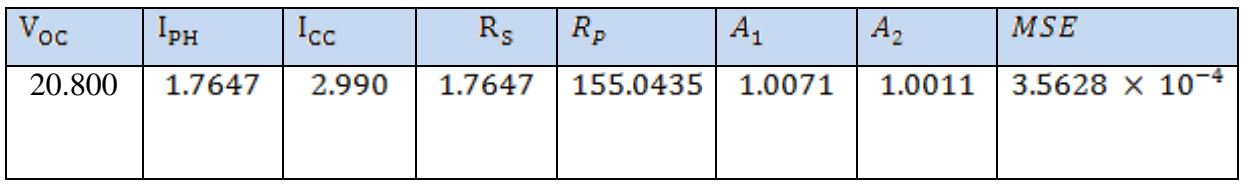

**TABLEAU III .3 :** Les résultats d'une deux diodes.

D'après les résultat des optimisation des deux modèles pv , nous Remarquons que l'erreur lors de l'utilisation de deux diodes sont plus précis que lors de l'utilisation d'une seule diode.

#### **Conclusion :**

Dans ce chapitre, nous avons utilisé deux modèles PV modèle d'une seule diode et l'autre a deux diode, où nous avons traité l'équation de chaque modèle par méthode de *newton -raphson* séparément, afin de trouver les paramètres inconnus et d'assurer l'amélioration de les paramètres de chaque modèle, nous avons utilisé l'algorithme génétique (GA) qui assure une bonne réduction du critère MSE. Les résultats de la simulation nous ont également montré que les propriétés électriques obtenues à partir d'un modèle mathématique à cinq paramètres garantissent une meilleure précision par rapport à un modèle à quatre paramètres.

#### **Conclusion Générale :**

Dans cette mémoire nous avons abordé le domaine de l'énergie solaire, à travers la modélisation du panneau photovoltaïque de type PV, où chaque modèle contient un circuit électrique équivalent (simple diode et double diode) en détaillant les différentes méthodes retrouvées dans la littérature scientifique qui vise à L'équation des deux circuits électriques mentionnés ci-dessus. Cette détermination peut également se faire numériquement et analytiquement en utilisant l'algorithme GA. Cet algorithme vise à comparer les résultats de simulation obtenus à partir des différents modèles photovoltaïques, ainsi que les données expérimentales qui Ces résultats ont montré que modèle de diode est meilleur que modèle d'une seule diode en termes d'erreur.

# **RÉFÉRENCES BIBLIOGRAPHIQUES :**

- **[1]** HADJ Belkacemi Mohammed « Modélisation et Etude Expérimentation d'un CapteurSolaire non Vitré et Perforé» Mémoire de Master, univ telemcen, 2011.
- **[2]** IBRAHIM Tahraoui & AMINE Halil. Dimensionnement et Etude d'une installation Photovoltaïque pour une habitation domestique. Mémoire de master. Université deTlemcen, Algérie, 2017.
- **[3]** SLAMA **F**ateh.modelisation d' un Sys multi générateurs PV interconnectes au réseauelectrique.magister en eth.ufasetif.
- **[4]** OTHMANE Benseddik, FATHI Djaloud, « Etude et optimisation du fonctionnement d'un Système photovoltaïque », mémoire de master, université Kasdi Marbah- Ouargla, 2012
- **[5]** MEDJALDI Amar, AMIRI Imad Eddine « Conception d'un système de régulation de la température des panneaux photovoltaïques à base d'un système à microprocesseur» mémoire de master, univ Guelma 2020.
- **[6]** LOUAZENE Mohamed Lakhdar ''Etude technico-économique d'un système de pompagephotovoltaïque sur le site de Ouargla'' Mémoire de master. Université de Batna, Algérie, 2008.
- **[7]** MAOUEDJ Rachid. « Application de l'énergie photovoltaïque au pompage hydraulique Sur les sites de Tlemcen et de Bouzareah » Mémoire de Magister, Université Abou BakerBelkaîd Tlemcen: décembre 2005.
- **[8]** ARAB Salim TOUDERT Dalila, «étude d'un système PV» Mémoire de master academique, Univ de Tizi-Ouzou, 2017.
- **[9]** M. Angel Cid Pastor, conception et realisation de modules photovoltaïques électroniques», thèse de doctorat, université de Toulouse, 29 septembre 2006
- **[10]** D. Turcotte, M. Ross, F. Sheriff « photovoltaic hybrid system sizing and simulation tools» horizon Canada, 2001.
- **[11]** DARIGA Meekhun, realisation d'un système de conversion et gestion de l'énergie d'un système PV pour l'alimentation des réseaux de capteurs sans filaytonome», thèse de doctorat, université de Toulouse, 29 septembre 11 juin 2011. https://tel.archives- ouvertes.fr/tel-00554679/document.
- **[12]** MEKELLECHE Sidi Mohammed, Modélisation et simulation de nouveaux matériaux destinés, master, 2014/2015.
- **[13]** G. Notton et al. « Influence d'un ombrage partiel sur la production électrique d'un Module photovoltaïque en silicium monocristallin ». Revue des Energies RenouvelablesVol. 13 N°1, pp 49-62, 2010.
- **[14]**Mr BOUSSAID MOHAMMED. «Modélisation des phénomènes de vieillissement des modules Photovoltaïques», Thèse de Magistèr, Universite Tlemcen.2012.
- **[15]** H. Margaret Wright 'Nelder, Mead, and the Other Simplex Method' MathematicsSubject Classification 201049M30, 65K10, 90C56.
- **[16]**B. Equer, C. de Novion et M. Leduc ''Éditorial Un « dossier photovoltaïque » dansReflets de la physique 2''.2007 *[www.sfpnet.fr](http://www.sfpnet.fr/)*
- **[17]** Z. Laid « Etude technique d'un système d'énergie hybride photovoltaïque éolien horsRéseau », Thèse de Doctorat de l'Université de Constantine, Algérie, 2010.
- **[18]** S. Bensmail, «Contribution à la Modélisation et l'Optimisation des systèmesPhotovoltaïques». Mémoire de Magister 2012.
- **[19]** KHATIB Tamer,. ELMENRE Wilfried,. Modeling of photovoltaic systems usingMatlab. Canada: Wiley, 2016. 226.
- **[20]** MOUCHA Abdel Hack. «Étude et identification paramétrique d'une cellule photovoltaïque organique». Mémoire de master. Université de Batna, Algérie, .2011.